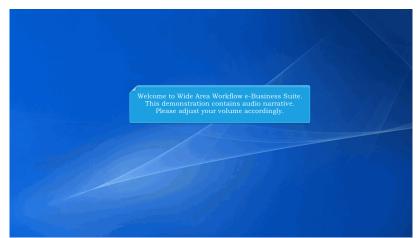

Welcome to Wide Area Workflow e-Business Suite. This demonstration contains audio narrative. Please adjust your volume accordingly.

| Certificate Login   |                     | (2013-JAN-17 12-05 EST)           | System: All Subject: Build Info Action Required! Message For: All Users |
|---------------------|---------------------|-----------------------------------|-------------------------------------------------------------------------|
| - Certificate Login |                     | Version:                          | 5.10.0 Build02_12                                                       |
| 01011-1-0           |                     | Build Date:                       | 11/28/2016                                                              |
| CAC Help?           |                     | Application Server:               | WebSphere 8.5.5.9 (jdk1.7.0_95)                                         |
|                     |                     | HTTP Server                       | IBM IHS 8 5 5 9                                                         |
| User ID Login       |                     | Database:                         | TPRIM510                                                                |
|                     |                     | FTP/EDI Server:                   | Commodore                                                               |
| Password            | esentation will dem | nonstrate an In<br>Current Usage: | nspector inspecting an Energy Receiving Report.                         |
| This pr             | esentation will dem |                                   |                                                                         |
| This pr             | esentation will dem |                                   |                                                                         |
| Password            | word?   Who's my    |                                   |                                                                         |

This presentation will demonstrate an Inspector inspecting an Energy Receiving Report.

| Notified         Control to Invoicing, Receipt, Acceptance, and Property Transfer ([RAPT]:<br>This application was Virise Area Vorkflow (WAWF).<br>Bease start by selecting one of the links from the menu above.           Main and the problem for<br>the start of the selecting one of the links from the menu above.         East and the selecting one of the links from the menu above.           Main and the selecting one of the links from the menu above.         East and the selecting one of the links from the menu above.           Main and the selecting one of the links from the menu above.         East and the selecting one of the links from the menu above.           Main and the selecting one of the links from the selecting one of the links from the selecting one of the links from the selecting one of the links from the selecting one of the links from the selecting one of the links from the selecting one of the links from the selecting one of the links from the selecting one of the links from the selecting one of the links from the links from the links f                                                                                                    | Government | Documentation Loss E                  | xit             |                                                                    |   |  |
|----------------------------------------------------------------------------------------------------|------------|---------------------------------------|-----------------|--------------------------------------------------------------------|---|--|
| Support Toter           Million Toter         Million Toter           Million Toter         This application was formerry known as Wide Area Workflow (WAMF).           Million Toter         The application was formerry known as Wide Area Workflow (WAMF).           Million Toter         The application was formerry known as Wide Area Workflow (WAMF).           Million Toter         The application was formerry known as Wide Area Workflow (WAMF).           Million Toter         The application was formerry known as Wide Area Workflow (WAMF).           Million Toter         Toter Toter           Million Toter         Toter Toter           Mage Toter         Toter Toter           Million Toter         Toter Toter           Million Toter         Toter Toter           Million Toter         Toter Toter           Million Toter         Toter Toter           Million Toter         Toter Toter           Million Toter         Toter Toter           Million Toter         Toter Toter           Million Toter         Toter           Million Toter         Toter           Million Toter         Toter           Million Toter         Production           Million Toter         Production           Million Toter         Toter      <                                                                                                    |            |                                       |                 | - to lowel block Brook to the state of Brooks Transfer (DABT)      |   |  |
| Headse start by selecting one of the links from the menu above.       Headse start by selecting one of the links from the menu above.       Heads                                                                                                    | Inspector  |                                       |                 |                                                                    |   |  |
| Bit Market of Solar Info           Higher Folder Info           Hold Folder Info           Hold Folder Information Information Informatio                                                                                                    |            |                                       |                 |                                                                    |   |  |
| User     India Takin       Biodit Takin     Ind Government Ropport Contractor Messages       Biodit Takin     255:00) System: All Subject Biolid Mole Action Roppined Message for All Users       Transactions Takin     51:00 Eludit02;12       Soveral Bioannia     11:02:2016       Prev Day Folder     61:00 Eludit02;12       Very Day Folder     61:00 Eludit02;12       Very Day Folder     61:00 Eludit02;12       Very Day Folder     61:00 Eludit02;12       Very Day Folder     61:00 Eludit02;12       Very Day Folder     61:00 Eludit02;12       Very Day Folder     61:00 Eludit02;12       Very Day Folder     61:00 Eludit02;12       Very Day Folder     70:00 Eludit02;12       Very Day Folder     70:00 Eludit02;12       Very Day Folder     70:00 Eludit03       Very Prev Day Folder     70:00 Eludit04       Very Prev Parth:     React-DelyNVWF; RA_sec/Test/Version510FTPEDID/reactory       Very Very Folder     70:00 Eludit00       Laureniu Usage:     51:00 Testing                                                                                                    |            | Hif Inspection Folder                 |                 |                                                                    |   |  |
| Bitcoll - Action<br>Repeated<br>Repeated |            | History Folder by<br>User             |                 |                                                                    |   |  |
| Required<br>Teaching     265:001     System: All Subject: Build falls Action Required Message For All laters       Paid Action Required Message For All laters       Paid Action Required Message For All laters       Paid Action Required Message For All laters       Paid Action Required Message For All laters       Paid Action Required Message For All laters       Paid Action Required Message For All laters       Paid Action Required Message For All laters       Paid Action Required Message For All laters       Paid Action Required Message For All laters       Paid Action Required Message For All laters       Paid Action Required Message For All laters       Year Oxy Forder       Paint Edge Forder       Paint Edge Forder       Paint Edge Forder       Paint Edge Forder       Paint Edge Forder       Paint Edge Forder       Paint Edge Forder       Paint Edge Forder       Paint Edge Forder       Paint Edge Forder       Paint Edge Forder       Production       Very Oxy Forder       Paint Edge       Production       Latterier Unsige:       Paint Edge                                                                                                    |            | Hold Folder                           | _               |                                                                    |   |  |
| Detecting         255:00)         System: All Subject: Elidade Mol. Action Required: Message for: All User           Sired Documents         10:00 Build(2):22         10:00 Build(2):22           Forded         11:020:2016         10:00 Build(2):22           Point Equir Inder         5:5:0 (gkt 1.7.0 (ds))         10:00 Build(2):22           Wein Object Faller         6:1:0 Build(2):22         10:00 Build(2):22           Point Equir Inder         Server         Wein Spitz Build B: 5:5:0 (gkt 1.7.0 (ds))           Wein Chart Faller         Fill B: B: 5:5:0 (gkt 1.7.0 (ds))         10:00 Build(2):22           Point Equir Indee         Fire Path: Fical: Chart Bioly Point B: 5:5:0 (gkt 1.7.0 (ds))         10:00 Build(2):22           Point Equir Indee         Fire Path: Fical: Chart Bioly Point B: 5:5:0 (gkt 1.7.0 (ds))         10:00 Build(2):22           Point Equir Indee         Fire Path: Fical: Chart Bioly Point B: 5:5:0 (gkt 1.7.0 (ds))         10:00 Build(2):22           Point Equir Indee         Fire Path: Fical: Chart B: Fire Path: Fical: Chart B: Fire Path: Fical: Char                                                                                                    |            | Recall - Action                       | and Governmen   | at Support Contractor Messages                                     |   |  |
| Traductions Tabler     [5:10.0 Elui002;12       Synget Bloamint     [1:102/0016       Pres Eige Frake     Server       WebSphere 85:5.5 (gkt 70_050)       Yew cody Frake       Pres Files Frake       Pres Files Frake       Production       Verw Only Frake       Production       Production       Production       Pres Files Frake       Production                                                                                                    |            |                                       | 2:05:00) System | m: All Subject: Build Info Action Required! Message For: All Users |   |  |
| Bornelling         [11/22/2016           Prive Tolep Fidde         Service:           Strong Fidde         Service:           Fidde Fidde         Fill           Filler Fidde         Filler Fidde           Filler Fidde         Filler Fidde           Filler Fidde         Service:           Filler Fidde         Service:           Filler Fidde         Service:           Filler Fidde         Service:           Private Fidde         Service:           Private Fidde         Service:           Verse Transmitter         Service:           Verse Transmitter         Service:           Verse Transmitter         Production           Verse Transmitter         Production           Verse Transmitter         Production           Verse Transmitter         Production           Verse Transmitter         Production                                                                                                    |            | Transactions Folder                   |                 | 16 10 0 Puild02 12                                                 |   |  |
| Inversities Freder     Servicer     WebSphere 8 5.5.0 gkkt 7.0 g6)       Webscher 1000000000000000000000000000000000000                                                                                                    |            | Saved Documents                       |                 |                                                                    |   |  |
| Were Dary Foder<br>(Contract Nummer)         Eff.         IBM IPS 8.5.9           Product Nummer         IPPRID510           Product Nummer         Synet:         Commodore           Prive togs Foder<br>View Financies         System:         ISolars 10           View Dary Foder<br>View System         Solars 10         Solars 10           View Dary Foder<br>View System         Production         View System           Uncerner Usage         IS 10.0 Testing         View                                                                                                    |            |                                       | Server          |                                                                    |   |  |
| Contract Number     Contract Number     C                                                                                                    |            |                                       |                 |                                                                    |   |  |
| Foliair         saver         Commodure           Prive toge Folds         card_cl_bdeg/NMWF_RA_see/Test/Version510FTPED/Directory           View Frankres         System         Solairs 10           View oblay Folds         Production         Version           View oblay Folds         Production         Version           Used by Folds         Production         Version           User of the folds         Production         Version                                                                                                    |            | (Contract Number)                     |                 |                                                                    |   |  |
| Wee Feasibles         System         Readow 100 production           Wee feasibles         System         Readow 100 production           Vecanization         Production         Vecanization           Current Usage         (5.10.0 Testing)         Vecanization                                                                                                    |            | Folder                                | erver:          |                                                                    | _ |  |
| Vere Variantes System Solaris 10<br>Vero Day Folds<br>Vero Day Folds<br>Vero Day Folds<br>Verone Construction<br>Current Usage: 5:10.0 Testing                                                                                                    |            | Pure Edge Folder                      | erver Path:     | caci_db/efp/WAWF_RA_sec/Test/Version510/FTPEDIDirectory            |   |  |
| Contest? Numer; Processor: 15.10.0 Testing                                                                                                    |            |                                       | System:         |                                                                    |   |  |
| currein usage  5 10 0 Testing                                                                                                    |            | View Only Folder<br>(Contract Number) |                 | Production                                                         |   |  |
| The Government Inspector selects the Inspection Folder option from the Inspector's dropdown menu option.                                                                                                    |            |                                       | usage:          | 5.10.0 Testing                                                     |   |  |
|                                                                                                    | The Gov    |                                       |                 | × · · · · · · · ·                                                  |   |  |
|                                                                                                    |            |                                       |                 |                                                                    |   |  |
|                                                                                                    |            |                                       |                 |                                                                    |   |  |
|                                                                                                    |            |                                       |                 |                                                                    |   |  |
|                                                                                                    |            |                                       |                 |                                                                    |   |  |
|                                                                                                    |            |                                       |                 |                                                                    |   |  |

The Government Inspector selects the Inspection Folder option from the Inspector's dropdown menu option.

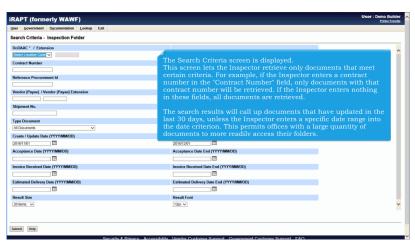

The Search Criteria screen is displayed.

This screen lets the Inspector retrieve only documents that meet certain criteria. For example, if the Inspector enters a contract number in the "Contract Number" field, only documents with that contract number will be retrieved. If the Inspector enters nothing in these fields, all documents are retrieved.

The search results will call up documents that have updated in the last 30 days, unless the Inspector enters a specific date range into the date criterion. This permits offices with a large quantity of documents to more readily access their folders.

## InspectionOfERR

| Jser Gorant Documentation Lookup E                                                                                                    |                          |                                              |       |
|----------------------------------------------------------------------------------------------------|--------------------------|----------------------------------------------|-------|
|                                                                                                    | -An                      |                                              |       |
| ez Criteria - Inspection Folder                                                                                                    |                          |                                              |       |
| DoDAAC * / Extension                                                                                                    |                          |                                              |       |
| Select Location Code                                                                                                    |                          |                                              |       |
| FA3030<br>FU4417                                                                                                    |                          | Delivery Order                               |       |
| S0512A                                                                                                    |                          |                                              |       |
| Reference Procurement Id                                                                                                    |                          |                                              |       |
|                                                                                                    |                          |                                              |       |
| Vendor (Payee) / Vendor (Payee) Extension                                                                                                    |                          | Ship From / Ship From Extension              |       |
|                                                                                                    |                          |                                              |       |
| Shipment No.                                                                                                    |                          |                                              |       |
|                                                                                                    | The optic required field | an the Council Orithmic many is the D-DAAO R |       |
|                                                                                                    |                          |                                              |       |
| Type Document                                                                                                    | ne omy required neid     | on the Search Criteria page is the DoDAAC fi | ield. |
| Type Document                                                                                                    |                          |                                              | 1610. |
| All Documents                                                                                                    |                          | DoDAAC from the drop-down list.              | ieiα. |
| Type Document All Documents Create / Update Date (YYYY/MM/DD) T                                                                                                    | The Inspector selects a  |                                              | 1610. |
| Type Document           All Documents           Create / Update Date (YYYY/MM/DD)           2016/11/01                                                                                                    | The Inspector selects a  | DoDAAC from the drop-down list.              |       |
| Type Document           All Documents           Create / Update Date (YYYY/MM/DD)           2016/11/01                                                                                                    | The Inspector selects a  | DoDAAC from the drop-down list.              |       |
| All Document All Documents Create / Update Date (YYYY/MM/DD) Solif*1001 Control (YYYY/MM/DD) Control (YYYY/MM/DD) Control (YYY)                                                                                                    | he Inspector selects a   | DoDAAC from the drop-down list.              |       |
| All Document All Documents Create / Update Date (YYYY/MM/DD) Solif*1001 Control (YYYY/MM/DD) Control (YYYY/MM/DD) Control (YYY)                                                                                                    | he Inspector selects a   | DoDAAC from the drop-down list.              |       |
| Type Document A Document Star A Document Star A Document Star (YYYAMADD) Stief(10) Stief(10) Sti | The Inspector selects a  | DoDAAC from the drop-down list.              |       |
| Type Document AD Comment To AD Comment AD Comment Comment Commen Comment Comment Comment Comment Comme | The Inspector selects a  | DoDAAC from the drop-down list.              |       |
| Type Document Al Document A Document CA Document A Document Card Cocurs Cocurs  | 'he Inspector selects a  | DoDAAC from the drop-down list.              |       |
| Type Document AD Comment AD Comment Comment AD Comment Comment | 'he Inspector selects a  | DoDAAC from the drop-down list.              |       |

The only required field on the Search Criteria page is the DoDAAC field.

The Inspector selects a DoDAAC from the drop-down list.

| RAPT (formerly WAWF)                                                                                                    | Print Print |
|----------------------------------------------------------------------------------------------------|----------------------------------------------------------------------------------------------------|
| ser Government Dgcumentation Lookup Exit                                                                                                    |                                                                                                    |
| earch Criteria - Inspection Folder                                                                                                    |                                                                                                    |
| DoDAAC * / Extension                                                                                                    |                                                                                                    |
| FU4417 V                                                                                                    |                                                                                                    |
| Contract Number                                                                                                    | Delivery Order                                                                                                    |
|                                                                                                    |                                                                                                    |
| Reference Procurement Id                                                                                                    |                                                                                                    |
|                                                                                                    |                                                                                                    |
| Vendor (Payee) / Vendor (Payee) Extension                                                                                                    | Ship From / Ship From Extension                                                                                                    |
|                                                                                                    |                                                                                                    |
| Shipment No.                                                                                                    |                                                                                                    |
|                                                                                                    | he Inspector can use the Type Document drop down list to                                                                                                    |
|                                                                                                    |                                                                                                    |
| Al Documents                                                                                                    | noose to display only one document type on the Results page.                                                                                                    |
| Combo                                                                                                    |                                                                                                    |
| Combo (FMS)<br>Combo FP                                                                                                    | Create / Update Date End (YYYY/MM/DD)                                                                                                    |
| Commercial Item Financing                                                                                                    | 2016/12/01                                                                                                    |
| Construction Invoice                                                                                                    |                                                                                                    |
| Corrected - Receiving Report<br>Cost Voucher                                                                                                    | Acceptance Date End (YYYY/MM/DD)                                                                                                    |
| Credit Invoice                                                                                                    |                                                                                                    |
| Energy Combo                                                                                                    |                                                                                                    |
|                                                                                                    | Invoice Received Date End (YYYY/MM/DD)                                                                                                    |
| Energy Invoice<br>Energy Rise Corrected Invoice                                                                                                    |                                                                                                    |
| Energy Price Corrected Invoice<br>Energy Receiving Report                                                                                                    |                                                                                                    |
| Energy Price Connected Invoice<br>Energy Receiving Report<br>Grant Voucher                                                                                                    |                                                                                                    |
| Energy Price Corrected Invoice<br>Energy Receiving Report<br>Grant Voucher<br>Invoice                                                                                                    | Estimated Delivery Date End (YYYYMMDD)                                                                                                    |
| Energy Price Corrected Invoice<br>Energy Receiving Report<br>Grant Voucher<br>Invoice<br>Invoice 2n1<br>Invoice PP                                                                                                    |                                                                                                    |
| Energy Picc Corrected Report<br>Energy Receiving Report<br>Grant Voucher<br>Invoice PI<br>Mace Pay<br>Mace Pay                                                                                                    | Estimated Delivery Date End (YYYYMMDD)                                                                                                    |
| Energy Fride Connected Invoice<br>Energy Receiving Report<br>Grant Voucher<br>Invoice 2n1<br>Invoice 2n1<br>Invoice PP<br>Mac. Pay<br>Mac. Pay                                                                                                    | Estimated Delivery Date End (YYYY/MM/DD)                                                                                                    |
| Energy Price Corrected Involce<br>Energy Recently Report<br>Grant Youcher<br>Invoice 2n1<br>Invoice 2n1<br>Invoice 2n | Estimated Delivery Date End (YYYYMMDD)                                                                                                    |
| Energy Price Connected Invoice Energy Recording Insocial Price Innoca 2n1 Innoca 2n1 Inn                                                                                                    | Estimated Delivery Data End (YYYYAMADO)                                                                                                    |
| Energy Pres Connected Invoice<br>Connect Network<br>Invoice<br>Invoice The Connected Invoice<br>Invoice PT<br>Mar. Programmers (Connected Invoice<br>National PT<br>Mar. Programmers (Connected Invoice<br>National Programmers)<br>National Programmers (Connected Invoice<br>National Programmers)                                                                                                    | Estimated Delivery Data End (YYYYAMADO)                                                                                                    |
| Energy Precomp Constant Invoice<br>Energy Recently Energy Recently Energy<br>Const Yourk Intone 2                                                                                                    | Estimated Delivery Data End (YYYYAMADO)                                                                                                    |
| Energy Pres Connected Invoice<br>Connect Network<br>Invoice<br>Invoice The Connected Invoice<br>Invoice PT<br>Mar. Programmers (Connected Invoice<br>National PT<br>Mar. Programmers (Connected Invoice<br>National Programmers)<br>National Programmers (Connected Invoice<br>National Programmers)                                                                                                    | Estimated Delivery Data End (YYYYAMADO)                                                                                                    |

The Inspector can use the Type Document drop down list to choose to display only one document type on the Results page.

| ser Government Documentation Lookup Exit  |                                                              |
|-------------------------------------------|--------------------------------------------------------------|
| earch Criteria - Inspection Folder        |                                                              |
| DoDAAC * / Extension                      |                                                              |
| FU4417 V                                  |                                                              |
| Contract Number                           | Delivery Order                                               |
|                                           |                                                              |
| Reference Procurement Id                  |                                                              |
|                                           |                                                              |
| Vendor (Payee) / Vendor (Payee) Extension | Ship From / Ship From Extension                              |
|                                           |                                                              |
| Shipment N                                | Invoice Number                                               |
|                                           |                                                              |
| Type Document                             | Status                                                       |
| Energy Receiving Report                   | All Documents V                                              |
| Create / Update Date (YYYY/MM/DD)         | Create / Update Date End (YYYY/MM/DD)                        |
| 2016/11/01                                | 2016/12/01                                                   |
| Acceptance Date (YYYY/MM/DD)              | Acceptance Date End (YYYY/MM/DD)                             |
|                                           |                                                              |
| Invoice Received Date (YYYY/M/            | ets Energy Receiving Report from the Type Document dropdown. |
| Estimated Delivery Date (YYYY/MM/DD)      | Estimated Delivery Date End (YYYY/MM/DD)                     |
|                                           |                                                              |
| Result Size                               | Result Font                                                  |
| 20 items 🗸                                | 13px 🗸                                                       |
|                                           |                                                              |

The Inspector selects Energy Receiving Report from the Type Document dropdown.

| ser Government Documentation Lookup Exit                                                                                                    |                                                                                                    |  |
|----------------------------------------------------------------------------------------------------|----------------------------------------------------------------------------------------------------|--|
| earch Criteria - Inspection Folder                                                                                                    |                                                                                                    |  |
| DoDAAC * / Extension                                                                                                    |                                                                                                    |  |
| FU4417 V                                                                                                    |                                                                                                    |  |
| Contract Number                                                                                                    | Delivery Order                                                                                                    |  |
|                                                                                                    |                                                                                                    |  |
| Reference Procurement Id                                                                                                    |                                                                                                    |  |
|                                                                                                    |                                                                                                    |  |
| Vendor (Payee) / Vendor (Payee) Extension                                                                                                    | Ship From / Ship From Extension                                                                                                    |  |
|                                                                                                    |                                                                                                    |  |
| Shipment No.                                                                                                    | Invoice Number                                                                                                    |  |
| /                                                                                                    |                                                                                                    |  |
|                                                                                                    | 'he Inspector clicks the Submit button.                                                                                                    |  |
| Energy Receiving Report                                                                                                    |                                                                                                    |  |
| Create / Update Date (YYYY/MM/DD)                                                                                                    | Create / Update Date End (YYYY/MM/DD)                                                                                                    |  |
| 2016/11/01                                                                                                    | 2016/12/01                                                                                                    |  |
| Acceptance Date (YYYY/MM/DD)                                                                                                    | Acceptance Date End (YYYY/MM/DD)                                                                                                    |  |
|                                                                                                    |                                                                                                    |  |
|                                                                                                    |                                                                                                    |  |
|                                                                                                    | Invoice Received Date End (YYYY/MM/DD)                                                                                                    |  |
|                                                                                                    |                                                                                                    |  |
| Invoice Received Date (YYYY/MM/DD)                                                                                                    | Invoice Received Date End (YYYY/MM/DD)                                                                                                    |  |
| Invoice Received Date (YYYY/MM/DD)                                                                                                    | Invoice Received Date End (YYYY/MM/DD)                                                                                                    |  |
| Invoice Received Date (YYYY/MM/DD) III Estimated Delivery Date (YYYY/MM/DD)                                                                                                    | Invoice Received Date End (YYYY/MM/DD)                                                                                                    |  |
| Imvoice Received Date (YYYYMMDD) Imvoice Received Date (YYYYMMDD) Imvoice (YYYYMMDD) Imvoice (YYYYMMDD) Imvoice (Imvoice (YYYYMMDD)) Imvoice (Imvoice (Imvoi | Invoice Received Date End (YYYYMMDD)  Estimated Delivery Date End (YYYYMMDD)  Estimated Delivery Date End (YYYYMMDD)  Estimated Delivery Date End (YYYYMMDD) |  |
| Similar de Carter de Carter (YYYMMOD)  Statuard Delivery Date (YYYYMMOD)  Statuard Delivery Date (YYYYMMOD)  Result Size                                                                                                    | Invoke Received Date End (YYYYMMCO) Estimated Date You for (YYYYMMCO) Estimated Date You for (YYYYMMCO) Estimated Totic (YYYMMCO) Estimated Totic (YYYMMCO)  |  |

The Inspector clicks the Submit button.

| Energy Recei<br>Energy Recei<br>Energy Recei<br>Energy Recei                      | ving Report S/S<br>ving Report S/S<br>ving Report S/D<br>ving Report S/S<br>ving Report S/S | Vendor (Payee)<br>06481<br>06481<br>06481<br>1QU78<br>1QU78 | 039134218<br>039134218<br>039134218<br>114896066 | DUNS+4 E | xt Ref. Procurem | ent Id Contract Number ▲<br><u>SPE600</u><br><u>SPE60011A1111</u><br><u>SPE60012345</u><br>SPE600123456788 | 0001 | FUU2458<br>SHP1111<br>HHE1050 | 2016-12-01<br>2016-11-07<br>2016-11-04 | 20  |
|-----------------------------------------------------------------------------------|---------------------------------------------------------------------------------------------|-------------------------------------------------------------|--------------------------------------------------|----------|------------------|----------------------------------------------------------------------------------------------------|------|-------------------------------|----------------------------------------|-----|
| Energy Receir<br>Energy Receir<br>Energy Receir<br>Energy Receir<br>Energy Receir | ving Report S/S<br>ving Report S/D<br>ving Report S/S<br>ving Report S/S                    | 06481<br>06481<br>1QU78                                     | 039134218<br>039134218<br>114896066              |          |                  | SPE60011A1111<br>SPE60012345                                                                               |      | SHP1111<br>HHE1050            | 2016-11-07<br>2016-11-04               | 20  |
| Energy Receir<br>Energy Receir<br>Energy Receir                                   | ving Report S/D<br>ving Report S/S<br>ving Report S/S                                       | 06481<br>1QU78                                              | 039134218<br>114896066                           |          |                  | SPE60012345                                                                                                |      | HHE1050                       | 2016-11-04                             |     |
| Energy Receit                                                                     | ving Report S/S<br>ving Report S/S                                                          | 1QU78                                                       | 114896066                                        |          |                  |                                                                                                    | 0004 |                               |                                        | 201 |
| Energy Recei                                                                      | ving Report S/S                                                                             |                                                             |                                                  |          |                  | SDE600123456799                                                                                            |      |                               |                                        |     |
|                                                                                   |                                                                                             | 1QU78                                                       |                                                  |          |                  | JF E000123400700                                                                                           | 0001 | SHPX231                       | 2016-11-21                             | 20  |
| Energy Receiv                                                                     |                                                                                             |                                                             | 114896066                                        |          |                  | SPE600123456789                                                                                            |      | SHPX111                       | 2016-11-21                             |     |
|                                                                                   | ing Report DrD                                                                              | 3EEN4                                                       | 129302597                                        | CC       | ORA              | SPE60016F1111                                                                                              | ERDD | SHP0058                       | 2016-11-11                             | 200 |
|                                                                                   |                                                                                             |                                                             |                                                  |          |                  |                                                                                                    |      |                               |                                        | _   |

The Inspection Folder page is displayed. This page contains a list of documents that match the selection criteria.

| ser <u>G</u> | jovernment Docume  | ntation Lookup Exit   |                       |             |                 |            |         |           |               |             |                      |        |
|--------------|--------------------|-----------------------|-----------------------|-------------|-----------------|------------|---------|-----------|---------------|-------------|----------------------|--------|
| specti       | ion Folder for 'FU | 4417' (6 items, sorte | ed by Contrac         | t Number As | cending)        |            |         |           |               |             |                      |        |
| ber▲         | Delivery Order     | Shipment Number       | Submitted             | Shipped     | Accepted Status | Purge Hol  | d Char  | ge DoDAAC | Invoice Numbe | r Submitted | Received             | Status |
|              |                    | FUU2458               | 2016-12-01            |             | Submitte        |            |         |           |               |             |                      |        |
| 111          | 0001               | SHP1111               |                       | 2016-11-07  | Submitte        |            |         |           |               |             |                      |        |
| 15           |                    | HHE1050               | 2016-11-04            |             | Submitte        |            |         |           |               |             |                      |        |
| <u> 6788</u> | 0001               | SHPX231               |                       | 2016-11-21  | Submitte        | _          |         |           |               |             |                      |        |
| <u>6789</u>  |                    | SHPX111               | 2016-11-21            |             | Submitte        |            |         |           |               |             |                      |        |
| 111          | ERDD               | SHP0058               | 2016-11-11            | 2008-08-28  | Submitte        | 1 <u>H</u> |         |           |               |             |                      |        |
|              | To place           | the Energy            | Receivin              | a Report    | "On Hold" th    | e user car | click   | on the    | "H" link in   | the Hold    | columr               |        |
|              | To place           | e the Energy l        | Receivin              | g Report    | "On Hold", th   | e user car | ı clicł | t on the  | "H" link in   | the Hold    | column               | ı.     |
|              | To place           | e the Energy l        | Receivin              | g Report    | "On Hold", th   | e user car | ı clicł | t on the  | "H" link in   | the Hold    | columr               | ı.     |
|              | To place           | e the Energy i        | Receivin              | g Report    | "On Hold", th   | e user car | ı clicł | c on the  | "H" link in   | the Hold    | column               | ı.     |
|              | To place           | the Energy i          | Receivin              | g Report    | "On Hold", th   | e user car | ı clicł | t on the  | "H" link in   | the Hold    | column               | 1.     |
|              | To place           | the Energy :          | Receivin              | g Report    | "On Hold", the  | e user car | ı clicł | t on the  | "H" link in   | the Hold    | column               | n.     |
|              | To place           | the Energy :          | Receivin              | g Report    | "On Hold", the  | e user car | ı clicł | t on the  | "H" link in   | the Hold    | column               | ı.     |
|              | To place           | the Energy            | Receivin              | g Report    | "On Hold", the  | e user car | ı clicł | t on the  | "H" link in   | the Hold    | column               | 1.     |
|              | To place           | the Energy i          | Receivin              | g Report    | "On Hold", th   | e user car | ı clicł | t on the  | "H" link in   | the Hold    | column               | 1.     |
| ¢            | To place           | the Energy i          | Receivin              | g Report    | "On Hold", the  | e user car | ı clicł | t on the  | "H" link in   | the Hold    |                      |        |
| ¢            | To place           | the Energy i          | Receivin <sub>í</sub> | g Report    | "On Hold", th   | e user car | ı clicł | c on the  | "H" link in   | the Hold    | columr<br>[] Shipmen |        |

To place the Energy Receiving Report "On Hold", the user can click on the "H" link in the Hold column.

## InspectionOfERR

|             |             | WAWF)     |          |               |                      |                |                 |            |            |          |           |                | Printer F |
|-------------|-------------|-----------|----------|---------------|----------------------|----------------|-----------------|------------|------------|----------|-----------|----------------|-----------|
|             |             | mentation |          |               |                      |                |                 |            |            |          |           |                |           |
| spection Fo | Ider for 'F | U4417' (6 | items, s | orted by Cont | tract Number Ascendi | ing)           |                 |            |            |          |           |                |           |
| DUNS        | DUNS+4      | Ext       | Ref. Pr  | ocurement Id  | Contract Number A    | Delivery Order | Shipment Number | Submitted  | Shipped    | Accepted | Status    | Purge Ho       | old C     |
| 039134218   |             |           |          |               | SPE600               |                | FUU2458         | 2016-12-01 | 2016-12-01 |          | Submitted | - E            | 4         |
| 039134218   |             |           |          |               | SPE60011A1111        | 0001           | SHP1111         | 2016-11-07 | 2016-11-07 |          | Submitted | 1              | 1         |
| 039134218   |             |           |          |               | SPE60012345          |                |                 | 2016-11-04 |            |          | Submitted | - E            |           |
| 114896066   |             |           |          |               | SPE600123456788      | 0001           | SHPX231         | 2016-11-21 | 2016-11-21 |          | Submitted | 1              | 4 - E     |
| 114896066   |             |           |          |               | SPE600123456789      |                |                 | 2016-11-21 |            |          | Submitted | - E            |           |
| 129302597   |             | CORA      |          |               | SPE60016F1111        | ERDD           | SHP0058         | 2016-11-11 | 2008-08-28 |          | Submitted | 1              | 1         |
|             |             |           |          |               |                      |                |                 |            |            |          |           |                |           |
|             |             | То        | work     | the Ene       | rgy Receiving        | Report, clic   | k on the "Shi   | ipment N   | lumber"    | link.    |           |                |           |
|             |             | То        | work     | the Ene       | rgy Receiving        | Report, clic   | k on the "Shi   | ipment N   | lumber"    | link.    |           |                |           |
|             |             | То        | work     | the Ene       | rgy Receiving        | Report, clic   | k on the "Shi   | pment N    | lumber"    | link.    |           |                |           |
|             |             | То        | work     | the Ene       | rgy Receiving        | Report, clic   | k on the "Shi   | ipment N   | lumber"    | link.    |           |                |           |
|             |             | То        | work     | the Ene       | rgy Receiving        | Report, clic   | k on the "Shi   | ipment N   | Jumber"    | link.    |           |                |           |
| ¢           |             | То        | work     | the Ene       | rgy Receiving        | Report, clic   | k on the "Shi   | ipment N   | Jumber"    | link.    |           |                |           |
| ¢           |             | То        | work     | the Ene       | rgy Receiving        | Report, clic   | k on the "Shi   | pment N    | lumber"    | link.    | Н         | Shipment [-] I | Invoice   |

To work the Energy Receiving Report, click on the "Shipment Number" link.

| er Government Documentation                                                                                                    | Lookup Exit                                                                            |               |                                                    |                                                               |                                                                                                    |                 |                |              |         |
|----------------------------------------------------------------------------------------------------|----------------------------------------------------------------------------------------|---------------|----------------------------------------------------|---------------------------------------------------------------|----------------------------------------------------------------------------------------------------|-----------------|----------------|--------------|---------|
| spector - Energy Receiving R                                                                                                    | eport                                                                                  |               |                                                    |                                                               |                                                                                                    |                 |                |              |         |
| Header Line Item Statement                                                                                                    | of Quality Time Statement                                                              | ddresses      | Misc. Info Pac                                     | k F                                                           | Preview Document                                                                                                 |                 |                |              |         |
| Contract Number Type                                                                                                    | Contract Number Deliv                                                                  | ery Order     | Referen                                            | ce Procu                                                      | rement Identifier Issue Da                                                                                       | te Inspect      | tion Point     | Acceptance P | oint    |
| nternational Agreement                                                                                                    | SPE600                                                                                 |               |                                                    |                                                               |                                                                                                    |                 | s              | S            |         |
| hipment Number                                                                                                    | Shipment Date                                                                          |               | Final Shipment                                     |                                                               | Estimated Delivery De                                                                                            | ite             | Supplies       | Serv         | ice     |
| UU2458                                                                                                    | 2016/12/01                                                                             |               | N                                                  |                                                               |                                                                                                    |                 | e              | c            |         |
| ubmit Transportation Data Later                                                                                                    | Transportation Account Code                                                            | TCN           | Gross Weight                                       | Cube                                                          | Transportation Method/Type                                                                                       | Serial Shipping | Container Code | FOB CoC      | ARP     |
| 2                                                                                                    |                                                                                        |               |                                                    |                                                               | 2                                                                                                    |                 |                | s c          | 0       |
| ransportation Leg                                                                                                    | Standar                                                                                | d Carrier Alg | sha Code                                           |                                                               | Bill of Lading Number                                                                                            |                 | Bill of        | Lading Type  |         |
|                                                                                                    |                                                                                        |               |                                                    |                                                               |                                                                                                    |                 |                |              |         |
| Secondary Transportation Tra                                                                                                    |                                                                                        |               |                                                    |                                                               | Tracking Type                                                                                                    |                 | Tracking De    | scription    |         |
| pocial Package Markings I Special P<br>The "Data Captur                                                                                                    | e" page is displayed                                                                   |               |                                                    |                                                               | nent selected in the "                                                                                           |                 | Number"        | column.      | preste  |
| pocial Package Markings I Special P<br>The "Data Captur                                                                                                    | e" page is displayed                                                                   |               |                                                    |                                                               |                                                                                                    |                 | Number"        | column.      | create. |
| net and the state of the state of the state | environ Resultements<br>e" page is displayed<br>ent" tab will only be<br>06481         |               | ible when                                          | the T                                                         | nent selected in the "                                                                                           |                 | Number"        | column.      | create. |
| pecial Parkane Markines / Sourcial k<br>The "Data Captur<br>The "Time Statem<br>ayee<br>ay Oficial                                                                                                    | andian Bensirements<br>e" page is displayed<br>ent" tab will only be<br>06451<br>SU701 |               | able when<br>NORTHR<br>DO NOT                      | the T<br>op grun<br>ship mat                                  | nent selected in the "<br>Canker/Barge indicat<br>MAN SYSTEMS CORPORATION<br>TEMELIMICS TO DODAC                 |                 | Number"        | column.      | create. |
| net and the state of the state of the state | e" page is displayed<br>ent" tab will only be<br>06491<br>SLUTO1<br>FULIT              |               | NORTHR<br>DO NOT<br>FU4417 1                       | the T<br>OP GRUN<br>SHIP MAT                                  | ant selected in the "<br>anker/Barge indicat<br>NAWN SYSTEMS CORPORATION<br>FERELARIOS TO DODAC<br>COS ATTN BECO |                 | Number"        | column.      | create. |
| The "Data Captur<br>The "Time Statem<br>ayee<br>ay Oficial<br>dmin<br>syset By                                                                                                    | e" page is displayed<br>ent" tab will only be<br>06491<br>54470<br>FU417<br>FU417      |               | NORTHR<br>DO NOT<br>FU4417 1<br>FU4417 1           | the T<br>OP GRUN<br>SHIP MAT<br>SOCS SI<br>SOCS SI            | nent selected in the "<br>"anker/Barge indicat<br>www.systems.component<br>remeLimics to boowc<br>cos.arth.meco  |                 | Number"        | column.      | create. |
| pecial Parkano Markinov I Snorka J<br>The "Data Captur<br>The "Time Statem<br>ty Official<br>dmin                                                                                                    | e" page is displayed<br>ent" tab will only be<br>06491<br>SLUTO1<br>FULIT              |               | NORTHR<br>DO NOT<br>FU4417 1<br>FU4417 1<br>DCMALC | the T<br>OP GRUN<br>SHIP MAT<br>SOCS SI<br>SOCS SI<br>SOCS SI | nent selected in the "<br>"anker/Barge indicat<br>www.systems.component<br>remeLimics to boowc<br>cos.arth.meco  |                 | Number"        | column.      | create. |

The "Data Capture" page is displayed for the Energy document selected in the "Shipment Number" column.

The "Time Statement" tab will only be available when the Tanker/Barge indicator is selected on document create.

| nspector - Energy Receiv      | ring Report                                 |                                     |                            |                                                                 |     |
|-------------------------------|---------------------------------------------|-------------------------------------|----------------------------|-----------------------------------------------------------------|-----|
|                               | itement of Quality Time Statement Addresses | Misc. Info Pack Preview Document    |                            |                                                                 |     |
| Secondary Transporta          |                                             | Tracking                            | Туре                       | Tracking Description                                            |     |
|                               |                                             |                                     |                            |                                                                 |     |
| Special Package Markings / S  | pecial Handling Requirements                |                                     |                            |                                                                 |     |
| Summary of Detail Level Infor | mation                                      |                                     |                            | Total (\$)                                                      |     |
| 1 CLIN/SLIN(s)                |                                             |                                     |                            | 2,500.00                                                        |     |
| Routing Information           |                                             | e bottom of the page.               |                            |                                                                 |     |
| Role                          |                                             | ll return to the Header page late   |                            |                                                                 |     |
| Payee                         | <sub>0e</sub> inspection appro              | val in the Action By: DoDAAC s      |                            |                                                                 |     |
| Pay Official                  | SL4r01                                      | DO NOT SHIP MATERIED/MROS TO DODAW. |                            |                                                                 |     |
| Admin                         | FU4417                                      | FU4417 1 SOCS SOCS ATTN BECO        |                            |                                                                 |     |
| Inspect By                    | FU4417                                      | FU4417 1 SOCS SOCS ATTN BECO        |                            |                                                                 |     |
| Ship To                       | S0512A                                      | DCMA LOS ANGELES                    |                            |                                                                 |     |
| Accept B                      | FU4417                                      | FU4417 1 SOCS SOCS ATTN BECO        |                            |                                                                 |     |
| Rec                           | S0512A                                      | DCMA LOS ANGELES                    |                            |                                                                 |     |
| = Required Fields             |                                             |                                     |                            |                                                                 |     |
| ACTION BY: FU4417 *           |                                             |                                     |                            |                                                                 |     |
| CQA                           | Inspection Date                             | Acceptance Date                     | noted herein or on suc     | in and they conform to contract, except as<br>porting documents |     |
| Acceptance                    |                                             | Acceptance Date                     |                            |                                                                 |     |
|                               | YYYYMM/DD                                   | YYYY/MMOD                           | Signat                     | ile                                                             |     |
| Reject to Initiator           |                                             |                                     | Signature Of Authorized Go | vernment Representative                                         | ۲ I |
|                               |                                             |                                     |                            |                                                                 |     |

Scroll down to the bottom of the page.

The Inspector will return to the Header page later to submit the inspection approval in the Action By: DoDAAC section.

|                                                                                                    | mentation Lookup Exit             |                    |                                                                    |                                             |                                                                                                   |            |
|----------------------------------------------------------------------------------------------------|-----------------------------------|--------------------|--------------------------------------------------------------------|---------------------------------------------|---------------------------------------------------------------------------------------------------|------------|
| nspector - E ray Re                                                                                                    | ceiving Report                    |                    |                                                                    |                                             |                                                                                                   |            |
| Header Line Item                                                                                                    | Statement of Quality Time Statem  | ent Addresses Misc | Info Pack Preview Documer                                          | t                                           |                                                                                                   |            |
| Secondary Transp                                                                                                    | ortation Tracking Number          |                    |                                                                    | Tracking Type                               | Tracking Description                                                                              |            |
|                                                                                                    |                                   |                    |                                                                    |                                             |                                                                                                   |            |
|                                                                                                    |                                   |                    |                                                                    |                                             |                                                                                                   |            |
| special Package Marking                                                                                                    | s / Special Handling Requirements |                    |                                                                    |                                             |                                                                                                   |            |
| Summary of Detail Level I                                                                                                    | a farma da a                      |                    |                                                                    |                                             |                                                                                                   | Total (\$) |
| Summary of Detail Level I<br>  CLIN/SLIN(s)                                                                                                    | nformation                        |                    |                                                                    |                                             |                                                                                                   | 2.500.00   |
| Routing Information                                                                                                    |                                   |                    |                                                                    |                                             |                                                                                                   | .,         |
| Role                                                                                                    | Location Code                     | Extension          | Name                                                               |                                             |                                                                                                   |            |
| avee                                                                                                    | D6481                             | Extension          | NORTHDOD OD IMMAN SYSTEM                                           | CORDORATION                                 |                                                                                                   |            |
| ayou<br>Pay Official                                                                                                    |                                   |                    |                                                                    |                                             |                                                                                                   |            |
|                                                                                                    |                                   |                    |                                                                    |                                             |                                                                                                   |            |
|                                                                                                    | The Inspector                     | can navigate to    | o the Line Item page l                                             | by clicking the L                           | ine Item tab                                                                                      |            |
| Admin                                                                                                    | The Inspector of                  |                    |                                                                    | by clicking the L                           | ine Item tab.                                                                                     |            |
| Admin<br>nspect By                                                                                                    | The Inspector of                  |                    |                                                                    | by clicking the L                           | ine Item tab.                                                                                     |            |
| Admin<br>nspect By<br>Ship To                                                                                                    |                                   | can navigate te    |                                                                    |                                             | ine Item tab.                                                                                     |            |
| Admin<br>nspect By<br>Ship To<br>Accept By                                                                                                    | FU4417                            | can navigate te    | FU4417 1 SOCS SOCS ATTN BEC                                        |                                             | ine Item tab.                                                                                     |            |
| Admin<br>nspect By<br>Ship To<br>Accept By<br>Receiver                                                                                               |                                   | can navigate to    |                                                                    |                                             | ine Item tab.                                                                                     |            |
| Admin<br>Inspect By<br>Ship To<br>Accept By<br>Receiver<br>= Required Fields                                                                         | FU4417                            | can navigate to    | FU4417 1 SOCS SOCS ATTN BEC                                        |                                             | ine Item tab.                                                                                     |            |
| Ndmin<br>nspect By<br>Ship To<br>Accept By<br>Receiver<br>Required Fields<br>ACTION BY: FU4417 *                                                     | FU4417<br>S0512A                  |                    | FU4417 1 SOCS SOCS ATTN BEC<br>DCMA LOS ANGELES                    | D<br>Has been made by me or unde            | r my supervision and they conform to contract, ex-                                                | cept as    |
| Ndmin<br>nspect By<br>Ship To<br>Accept By<br>Receiver<br>Required Fields<br>ACTION BY: FU4417 *                                                     | FU4417                            |                    | FU4417 1 SOCS SOCS ATTN BEC                                        | D<br>Has been made by me or unde            |                                                                                                   | cept as    |
| Ndmin<br>nspect By<br>Ship To<br>Accept By<br>Receiver<br>Required Fields<br>ACTION BY: FU4417 *                                                     | FU4417<br>S0512A                  | ion Date           | FU4417 1 SOCS SOCS ATTN BEC<br>DCMA LOS ANGELES                    | D<br>Has been made by me or unde            | r my supervision and they conform to contract, ex-                                                | cept as    |
| dmin<br>sspect By<br>Skp To<br>kccept By<br>Seceiver<br>Required Fields<br>CCION BY: FU4417*<br>CQA<br>Acceptance                                    | FU4117<br>S0512A                  | ion Date           | FU4417 1 SOCS SOCS ATTN BEC<br>DCMA LOS ANGELES<br>Acceptance Date | D<br>Has been made by me or unde<br>noted h | r my supervision and they conform to contract, ex<br>crean or a supporting documents<br>Signature | cept as    |
| Vermin<br>respect By<br>Ship To<br>Accept By<br>Seceiver<br>Required Fields<br>ACTION BY: FU4417*<br>CQA<br>Acceptance                               | FU4117<br>S0512A                  | ion Date           | FU4417 1 SOCS SOCS ATTN BEC<br>DCMA LOS ANGELES<br>Acceptance Date | D<br>Has been made by me or unde<br>noted h | r my supervision and they conform to contract, ex<br>erein or on supporting documents             | cept as    |
| Admin<br>Inspect By<br>Ship To<br>Accept By<br>Receiver<br>Receiver<br>Receiver<br>Receiver<br>Receiver<br>Receiver<br>CCOA<br>CCOA                  | FU4117<br>S0512A                  | ion Date           | FU4417 1 SOCS SOCS ATTN BEC<br>DCMA LOS ANGELES<br>Acceptance Date | D<br>Has been made by me or unde<br>noted h | r my supervision and they conform to contract, ex<br>crean or a supporting documents<br>Signature | cept as    |
| Vermin<br>respect By<br>Ship To<br>Accept By<br>Seceiver<br>Required Fields<br>ACTION BY: FU4417*<br>CQA<br>Acceptance                               | FU4117<br>S0512A                  | ion Date           | FU4417 1 SOCS SOCS ATTN BEC<br>DCMA LOS ANGELES<br>Acceptance Date | D<br>Has been made by me or unde<br>noted h | r my supervision and they conform to contract, ex<br>crean or a supporting documents<br>Signature |            |
| Admin<br>Irspect By<br>Shep To<br>Accept By<br>Receiver<br>- Required Fixlds<br>ACTION BY: FU4417*<br>- CQA<br>- Acceptance<br>- Reject to Initiator | FU4117<br>S0512A                  | ion Date           | FU4417 1 SOCS SOCS ATTN BEC<br>DCMA LOS ANGELES<br>Acceptance Date | D<br>Has been made by me or unde<br>noted h | r my supervision and they conform to contract, ex<br>crean or a supporting documents<br>Signature | cept as    |

The Inspector can navigate to the Line Item page by clicking the Line Item tab.

|                  | tor - Energy |          |                         |                       |                      |                          |                           | _          |      |                 |                  |                       |
|------------------|--------------|----------|-------------------------|-----------------------|----------------------|--------------------------|---------------------------|------------|------|-----------------|------------------|-----------------------|
| Heade            |              |          |                         | e Statement A         | ddresses Nisc. Inf   | fo Pack                  | Preview Document          |            |      |                 |                  |                       |
| xpand A          |              |          | lequired Fields         |                       |                      |                          |                           |            |      |                 |                  |                       |
| Contra<br>SPE600 | ct Number    | De       | alivery Order           | Reference Pr          | rocurement Identifie | r S                      | hipment Number<br>FUU2458 | Invoice Nu | mber | Inspectio       |                  | Acceptance Point<br>S |
|                  | Basic        |          | Product/Service         |                       |                      |                          |                           |            |      |                 |                  |                       |
| [•]              | Contract LIN | Item No. | ID                      | Qualifier             | NSP                  | Qty. Shipped             | Unit of Measure           | UofM Code  |      | Unit Price (\$) | Qty. Accepted    | Amount (\$)           |
|                  |              | 0001     | 1234567890123           | FS                    | N                    | 1                        | Each                      | EA         |      | 2500.00         | 1<br>Total (\$): | 2500.00               |
|                  |              |          |                         |                       |                      |                          |                           |            |      |                 |                  |                       |
|                  |              |          | The Line I              | tem poge i            | e dieploved          | 4                        |                           |            |      |                 |                  |                       |
|                  |              |          |                         |                       |                      |                          | Agency Acc                |            |      |                 |                  |                       |
|                  |              | 1        | The system<br>"Standard | n does not<br>Documen | allow the tNumber (  | entry of "<br>(SDN), and |                           |            |      |                 |                  |                       |
|                  |              |          | The system              | n does not<br>Documen | allow the tNumber (  | entry of "<br>(SDN), and |                           |            |      |                 |                  |                       |
|                  |              |          | The system<br>"Standard | n does not<br>Documen | allow the tNumber (  | entry of "<br>(SDN), and |                           |            |      |                 |                  |                       |
|                  |              |          | The system<br>"Standard | n does not<br>Documen | allow the tNumber (  | entry of "<br>(SDN), and |                           |            |      |                 |                  |                       |

The Line Item page is displayed.

The system does not allow the entry of "Agency Accounting Identifier (AAI)", "Standard Document Number (SDN), and "Accounting Classification Reference Number (ACRN)" for Energy Receiving Report.

| Government I          | Documentation | Lookup Exit                                 |             |                      |              |                           |              |          |              |               |                  |
|-----------------------|---------------|---------------------------------------------|-------------|----------------------|--------------|---------------------------|--------------|----------|--------------|---------------|------------------|
| ctor - Energy         | Receiving F   | Report                                      |             |                      |              |                           |              |          |              |               |                  |
| der Line Iter         |               |                                             | Statement   | Addresses Nisc. Inf  | Pack         | Preview Document          |              |          |              |               |                  |
|                       |               | equired Fields                              |             |                      |              |                           |              |          |              |               |                  |
|                       |               |                                             |             |                      |              |                           |              |          |              |               |                  |
| ract Number           | De            | livery Order                                | Reference P | rocurement Identifie | r Si         | hipment Number<br>FUU2458 | Invoice Num  | nber     | Inspectio    | n Point       | Acceptance Point |
|                       |               |                                             |             |                      |              | P002456                   |              |          | 0            |               | 3                |
| Basic<br>Contract LIN | Item No.      | Product/Service                             | Qualifier   | NSP                  | Qty. Shipped | Unit of Measure           | UofM Code    | Uni      | t Price (\$) | Qty. Accepted | Amount (\$)      |
|                       | 0001          | 1234567890123                               | FS          | N                    | 1            | Each                      | EA           |          | 2500.00      | 1             | 2500.00          |
|                       |               |                                             |             |                      |              |                           |              |          |              | Total (\$)    | 2500.00          |
|                       |               |                                             |             |                      |              |                           |              |          |              |               |                  |
|                       |               | em will req                                 |             |                      |              |                           |              |          |              |               |                  |
| t                     | he quar       | em will req<br>ntity. A doc<br>. There is n |             | ay only be i         | nspected     | or accepted               | d for the fu | ull ship |              | quantity      |                  |
| t                     | he quar       |                                             |             | ay only be i         | nspected     | or accepted               | d for the fu | ull ship |              | quantity      |                  |
| t                     | he quar       |                                             |             | ay only be i         | nspected     | or accepted               | d for the fu | ull ship |              | quantity      |                  |
| t                     | he quar       |                                             |             | ay only be i         | nspected     | or accepted               | d for the fu | ull ship |              | quantity      |                  |
| t                     | he quar       |                                             |             | ay only be i         | nspected     | or accepted               | d for the fu | ull ship |              | quantity      |                  |
| t                     | he quar       |                                             |             | ay only be i         | nspected     | or accepted               | d for the fu | ull ship |              | quantity      |                  |
| t                     | he quar       |                                             |             | ay only be i         | nspected     | or accepted               | d for the fu | ull ship |              | quantity      |                  |

The system will require that Inspection and Acceptance at Source be "all or nothing" in terms of the quantity. A document may only be inspected or accepted for the full shipment quantity or rejected. There is no partial inspection / acceptance functionality for Source actions.

| Geremment Documentation Lookup Ext<br>Extor - Enrity Receiving Report<br>ber De Language Frances<br>Addresse: Misc. Mol. Mol. Mol. Mol. Mol. Mol. Mol. Mol                                                                                                    |
|----------------------------------------------------------------------------------------------------|
| Ader Utbeham Taxteneret of Quality Time Taxteneret Addresses Miles lafe Produe Document All Caligner Al * Regard Teles Taxteneret of Quality Taxteneret Addresses Miles Addresses Miles Addresses Taxteneret Member Inspection Point Acceptance PU20269 5 5 Basic Basic Inem No. ProductService Qualifier NSP Ony. Shipped Unit of Massare UtoMI Code Utilt Prior (5) Oy, Accepted                                                                                                    |
| A Cottepe A *: Regime Faits  A Cottepe A *: Regime Faits  A Regime Faits  A Regime Faits |
| razer Product/Service Reference Procurement Identifier Shipment Number Invoice Number Inspection Point Acceptance FU/2458 S S Basic Contract LN Imm No. Product/Service Qualifier IKSP Qity.Shipped Unit of Measure UteMI Code Unit Price (S) Qity.Accepted                                                                                                    |
| Basic<br>contract LN         Imm No.         Product/Service<br>ID         Qualifier         NSP         Ory, Shipped         Unit of Measure         UbdM Code         Ubit Price (S)         Oy, Accepted         .                                                                                                    |
| Basic<br>contract LN         Imm No.         Product/Service<br>ID         Qualifier         NSP         Ory, Shipped         Unit of Measure         UbdM Code         Ubit Price (S)         Oy, Accepted         .                                                                                                    |
| Basic<br>Contract LW Item No. Product/Service Qualifier NSP Qty. Shipped Unit of Measure UofM Code Unit Price (\$) Qty. Accepted                                                                                                    |
| Contract LIN item No. ID Quaimer NSP Uty. Snipped Unit of Measure Uotin Code Unit Price (s) Uty. Accepted                                                                                                    |
| 0001 1234567890123 FS N 1 Each EA 2500.00 1                                                                                                    |
|                                                                                                    |
| Total (\$):                                                                                                    |
| roun(a).                                                                                                    |

Click on the Line Item row expander to view the line item detail.

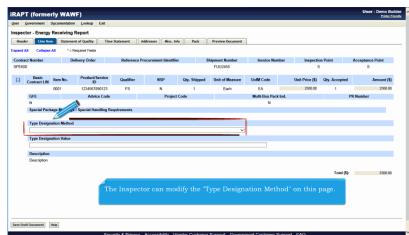

The Inspector can modify the "Type Designation Method" on this page.

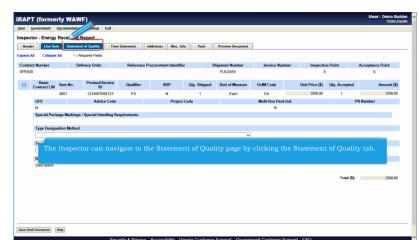

The Inspector can navigate to the Statement of Quality page by clicking the Statement of Quality tab.

| er Government Documentatio | Lookup Exi    | t j                                            |                       |                |                  |                  |
|----------------------------|---------------|------------------------------------------------|-----------------------|----------------|------------------|------------------|
| pector - Energy Receiving  | Report        |                                                |                       |                |                  |                  |
| leader Line Item Stateme   | nt of Quality | Time Statement Addresses Nisc. Info P          | tack Preview Document |                |                  |                  |
| nd All Collapse All        |               |                                                |                       |                |                  |                  |
| ntr umber D                | alivery Order | Reference Procurement Identifier               | Shipment Number       | Invoice Number | Inspection Point | Acceptance Point |
| -0                         |               |                                                | FUU2458               |                | s                | s                |
| •] Item No.                |               | Commodity                                      | Sub-Comm              | odity          | Out              | of Spec.         |
| 0001                       |               | ADDITIVES                                      | SIH (FSI              | 0              |                  |                  |
|                            |               | The Statement of Qua                           | lity page is displ    | aved.          |                  | N                |
|                            |               | The Statement of Qua<br>Click on the Line Item | lity page is displ    | aved.          | data.            | N                |
|                            |               | The Statement of Qua<br>Click on the Line Item | lity page is displ    | aved.          | data.            | N                |
|                            |               | The Statement of Qua<br>Click on the Line Item | lity page is displ    | aved.          | data.            | N                |
|                            |               | The Statement of Qua<br>Click on the Line Item | lity page is displ    | aved.          | data.            | N                |
|                            |               | The Statement of Qua<br>Click on the Line Item | lity page is displ    | aved.          | data.            | N                |
|                            |               | The Statement of Qua<br>Click on the Line Item | lity page is displ    | aved.          | data.            | N                |
|                            |               | The Statement of Qua<br>Click on the Line Item | lity page is displ    | aved.          | data.            | N                |

The Statement of Quality page is displayed.

Click on the Line Item row expander to view the Test data.

| Header  | or - Energy Recei            |                     | Time Statement | Addresses Misc. Info   | Pack        | Preview Document    | -              |                    |                  |  |
|---------|------------------------------|---------------------|----------------|------------------------|-------------|---------------------|----------------|--------------------|------------------|--|
| pand A  |                              | attendent of Quarky |                | ALL CARS               | Pack        | FIGHER DOCUMENT     |                |                    |                  |  |
| Contrac | t Number                     | Delivery Order      | Reference      | Procurement Identifier |             | Shipment Number     | Invoice Number | Inspection Point   | Acceptance Point |  |
| PE600   |                              |                     |                |                        |             | FUU2458             |                | s                  | s                |  |
| H       | Item No.                     |                     | Comm           | odity                  |             | Sub-Com             | modity         | 0                  | ut of Spec.      |  |
|         | appe Quality Information     | for line item (001) | ADDIT          | MES                    |             | SIH (F              | SII)           |                    | N                |  |
| Con     | pac going internation        | to the sections     |                |                        |             |                     |                |                    |                  |  |
|         |                              |                     |                | 1                      |             | d on Prior Document |                |                    |                  |  |
|         | Contract Number              |                     |                |                        | Delive      | ry Order            |                | Shipment Number    |                  |  |
|         | Report Date                  |                     | Tank Number    |                        |             | Outstan Philason I  | and the Tool   |                    | Batch Number     |  |
|         | Report Date                  |                     | Turk Humber    | 1                      |             |                     |                |                    |                  |  |
|         | Test                         |                     | Sample Numb    |                        |             |                     |                | Crude Process Tech |                  |  |
|         | A                            |                     |                | No governm             | ient role   |                     | e the data.    |                    |                  |  |
|         | Comments                     |                     |                |                        |             |                     |                |                    |                  |  |
|         | Attachments                  |                     |                |                        |             |                     |                |                    |                  |  |
|         | Attachments<br>Document.docx |                     |                |                        | View        | Attachment          |                |                    |                  |  |
|         | Test Code                    | Test Method Title   | Method         | Lower Limit            | Upper Limit | Units Resul         | t Out of Spec. | Referral Processed | Additional Notes |  |
|         |                              |                     | 1              |                        |             | 1 1                 | . <u>н</u>     |                    |                  |  |

The Inspector can view the Test data only. No government role can update the data.

| pand Al |                 | Statement of Quality | Time Statement | Addresses Misc. I       | nfo Pack       | Preview Do     | cument     |                 |                    |                  |  |
|---------|-----------------|----------------------|----------------|-------------------------|----------------|----------------|------------|-----------------|--------------------|------------------|--|
|         | II Collapse All |                      |                |                         |                |                |            |                 |                    |                  |  |
| ontrac  | t Number        | Delivery Order       | Referen        | ce Procurement Identifi | ler            | Shipment Nun   | aber       | Invoice Number  | Inspection Point   | Acceptance Point |  |
| PE600   |                 |                      |                |                         |                | FUU2458        |            |                 | s                  | s                |  |
| H       | Item No.        |                      | Cor            | nmodity                 |                | \$             | ub-Commod  | ity             | Out                | of Spec.         |  |
| u       | 0001            |                      |                | DITIVES                 |                |                | SIH (FSII) | .,              | Uut                | N                |  |
|         |                 |                      |                |                         |                |                |            |                 |                    |                  |  |
|         |                 |                      |                |                         | Test Reference | d on Prior Doc | ument      |                 |                    |                  |  |
|         | Contract Number | mber                 |                |                         |                | ry Order       |            |                 | Shipment Number    |                  |  |
|         |                 |                      |                |                         |                |                |            |                 |                    |                  |  |
|         | Report Date     |                      | Tool Blook     |                         |                | Occuration P   |            | Barris Montheas |                    |                  |  |
|         | Test            | The Inspec           | tor can na     | wigate to the           | Time Sta       |                | page b     | v clicking th   |                    | nt tab.          |  |
|         | A               |                      |                |                         |                |                |            |                 |                    |                  |  |
|         | Comments        |                      |                |                         |                |                |            |                 |                    |                  |  |
|         |                 |                      |                |                         |                |                |            |                 |                    |                  |  |
|         | Attachments     |                      |                |                         |                |                |            |                 |                    |                  |  |
|         | Document.docx   |                      |                |                         | View           | Attachment     |            |                 |                    |                  |  |
| 1       | Test Code       | Test Method Title    | Method         | Lower Limit             | Upper Limit    | Units          | Result     | Out of Spec.    | Referral Processed | Additional Notes |  |

The Inspector can navigate to the Time Statement page by clicking the Time Statement tab.

## InspectionOfERR

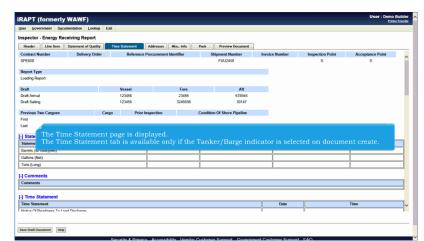

The Time Statement page is displayed.

The Time Statement tab is available only if the Tanker/Barge indicator is selected on document create.

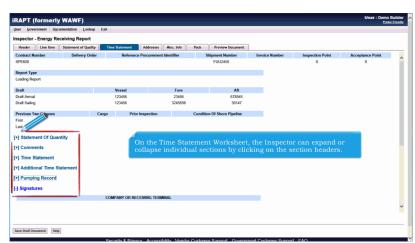

On the Time Statement Worksheet, the Inspector can expand or collapse individual sections by clicking on the section headers.

| Header Line Rem Statement of Quality<br>Contract Number Delivery Order<br>SF6500<br>Report Type<br>Loading Report<br>Oreft Dent Annual | Time Statement Addre |                   | ack Preview Document<br>Shipment Number<br>FUU2458 | Invoice Number | Inspection Point<br>S | Acceptance Point<br>S |   |
|----------------------------------------------------------------------------------------------------|----------------------|-------------------|----------------------------------------------------|----------------|-----------------------|-----------------------|---|
| SPE600 Report Type Loading Report Draft                                                                                                |                      | rement Identifier |                                                    | Invoice Number |                       |                       |   |
| Report Type<br>Loading Report<br>Draft                                                                                                 |                      |                   | FUU2458                                            | -              | S                     | S                     |   |
| Loading Report Draft                                                                                                    |                      |                   |                                                    |                |                       |                       |   |
| Draft                                                                                                    |                      |                   |                                                    |                |                       |                       |   |
|                                                                                                    |                      |                   |                                                    |                |                       |                       |   |
|                                                                                                    |                      | Fore              | Aft                                                | _              |                       |                       |   |
|                                                                                                    | 123456               | 23456             | 678945                                             |                |                       |                       |   |
| Draft Sailing                                                                                                    | 123456               | 3245698           | 30147                                              |                |                       |                       |   |
| cross county                                                                                                    | 120400               |                   |                                                    |                |                       |                       |   |
| Previous Two Cargoes Carg                                                                                                    | po Prior Inspect     | tion C            | ondition Of Shore Pipeline                         |                |                       |                       |   |
| First                                                                                                    |                      |                   |                                                    |                |                       |                       |   |
| -] Star<br>Stater<br>Barret<br>Galor                                                                                                   |                      | ft Document"      |                                                    | e and Contin   |                       | y allows the          |   |
| Galons                                                                                                    |                      |                   |                                                    |                |                       | 1                     | - |
| Tons (Long)                                                                                                    |                      |                   |                                                    |                |                       | -^                    |   |
| Tons (Long) [+] Comments [+] Time Statement                                                                                            |                      |                   |                                                    |                |                       |                       |   |

The "Save Draft Document" button is available on each tab. The Inspector can save an incomplete document by clicking the "Save Draft Document" button. The Save and Continue functionality allows the user to save the document in its current state and either continue working on it, or come back to it later.

|                                                                                                    | ernment Docu                                                                 | mentation Looku     | p Exit |                  |             |               |        |                       |        |           |                  |      |              |     |
|----------------------------------------------------------------------------------------------------|------------------------------------------------------------------------------|---------------------|--------|------------------|-------------|---------------|--------|-----------------------|--------|-----------|------------------|------|--------------|-----|
| nspector                                                                                                    | - Energy Rec                                                                 | eiving Report       |        |                  |             |               |        |                       |        |           |                  |      |              |     |
| Header                                                                                                    | Line Item                                                                    | Statement of Qualit | ty Ti  | ne Statement     | Addresses   | Misc. Info    | Pack   | Preview Document      | 1      |           |                  |      |              |     |
| Contract N                                                                                                   | umber                                                                        | Delivery Ord        | er     | Reference        | Procurement | Identifier    |        | Shipment Number       | Invoi  | ce Number | Inspection Point | Acce | ptance Point | . , |
| SPE600                                                                                                    |                                                                              |                     |        |                  |             |               |        | FUU2458               |        |           | s                |      | S            | - 1 |
| Report Typ                                                                                                   | ie .                                                                         |                     |        |                  |             |               |        |                       |        |           |                  |      |              |     |
| Loading Rep                                                                                                  |                                                                              |                     |        |                  |             |               |        |                       |        |           |                  |      |              |     |
|                                                                                                    |                                                                              |                     |        |                  |             |               |        |                       |        |           |                  |      |              |     |
| Draft<br>Draft Arrival                                                                                       |                                                                              |                     |        | Vessel<br>123456 |             | Fore<br>23456 |        | Aft<br>678945         |        |           |                  |      |              |     |
| Draft Arrival<br>Draft Sailing                                                                               |                                                                              |                     |        | 123456           |             | 23456         |        | 30147                 |        |           |                  |      |              |     |
| oran carrig                                                                                                  | ,                                                                            |                     |        | 120400           |             | 0240000       |        |                       |        |           |                  |      |              |     |
| Previous Tr                                                                                                  | wo Cargoes                                                                   |                     | Cargo  | Prior I          | nspection   |               | Condit | ion Of Shore Pipeline |        |           |                  |      |              |     |
| First                                                                                                    |                                                                              |                     |        |                  |             |               |        |                       |        |           |                  |      |              |     |
| Last                                                                                                    |                                                                              |                     |        |                  |             |               |        |                       |        |           |                  |      |              |     |
|                                                                                                    |                                                                              |                     |        |                  |             |               |        |                       |        |           |                  |      |              |     |
|                                                                                                    | ent Of Quant                                                                 | ity 🥖               |        |                  |             |               |        |                       |        |           |                  |      |              |     |
| -] Statem                                                                                                    | ent Of Quant                                                                 | ity T               | he In  | spector c        | an navi     | igate to      | the A  | .ddresses pag         | e by o | licking   | the Addresses    | tab. | Percent      |     |
| -] Statem                                                                                                    | Of Quantity                                                                  | ityT                | he In  | spector c        | an navi     | igate to      | the A  | ddresses pag          | e by o | licking   | the Addresses    | tab. | Percent      |     |
| -] Statem<br>Statement                                                                                       | Of Quantity<br>Gals)(Net)                                                    | ity T               | he In  | spector c        | an navi     | igate to      | the A  | ddresses pag          | e by o | clicking  | the Addresses    | tab. | Percent      |     |
| -] Statement<br>Statement<br>Barrels (42                                                                     | Of Quantity<br>Gals)(Net)<br>at)                                             | ity T               | he In  | spector c        | an navi     | igate to      | the A  | ddresses pag          | e by o | elicking  | the Addresses    | tab. | Percent      |     |
| -] Statement<br>Statement<br>Barrels (42<br>Gallons (Ne<br>Tons (Long)                                       | Of Quantity<br>Gals)(Net)<br>at)                                             | ity T               | he In  | spector c        | an navi     | igate to      | the A  | ddresses pag          | e by o | elicking  | the Addresses    | tab. | Percent      |     |
| -] Statement<br>Statement<br>Barrels (42<br>Gallons (Ne                                                      | Of Quantity<br>Gals)(Net)<br>at)                                             | ity T               | he In  | spector c        | an navi     | igate to      | the A  | ddresses pag          | e by o | elicking  | the Addresses    | tab. | Percent      |     |
| -] Statement<br>Statement<br>Barrels (42<br>Gallons (Ne<br>Tons (Long<br>+] Comme                            | Of Quantity<br>Gals)(Net)<br>at)                                             | ity T               | he In  | spector c        | an navi     | igate to      | the A  | ddresses pag          | e by o | licking   | the Addresses    | tab. | Percent      |     |
| -] Statement<br>Statement<br>Barrels (42<br>Gallons (Ne<br>Tons (Long<br>+] Comme<br>+] Time S               | Of Quantity<br>Gals)(Net)<br>at)<br>))<br>ents<br>Statement                  |                     | he In  | spector c        | an navi     | igate to      | the A  | ddresses pag          | e by o |           | the Addresses    | tab. | Percent      |     |
| -] Statement<br>Statement<br>Barrels (42<br>Gallons (Ne<br>Tons (Long<br>+] Comme<br>+] Time S<br>+] Additio | Of Quantity<br>Gals)(Net)<br>at)<br>))<br>ents<br>Statement<br>onal Time Sta |                     | he In  | spector c        | an navi     | igate to      | the A  | ddresses pag          | e by o | licking   | the Addresses    | tab. | Percent      |     |
| -] Statement<br>Statement<br>Barrels (42<br>Gallons (Ne<br>Tons (Long<br>+] Comme<br>+] Time S<br>+] Additio | Of Quantity<br>Gals)(Net)<br>at)<br>))<br>ents<br>Statement                  |                     | he In  | spector c        | an navi     | igate to      | the A  | ddresses pag          | e by o | licking   | the Addresses    | tab. | Percent      |     |

The Inspector can navigate to the Addresses page by clicking the Addresses tab.

| Heade    | r Line Item      | Statement of Quality | Time Stateme   | nt Addresses Misc. Infe       | Pack Preview Document |                       |                  |                  |
|----------|------------------|----------------------|----------------|-------------------------------|-----------------------|-----------------------|------------------|------------------|
| Expand A | II Collapse All  |                      |                |                               |                       |                       |                  |                  |
| Contrac  | ct Number        | Delivery Order       | Re             | erence Procurement Identifier | Shipment Number       | Invoice Number        | Inspection Point | Acceptance Point |
| SPE600   | )                |                      |                |                               | FUU2458               |                       | s                | s                |
| [*]      | Address Type     |                      | GE Code        | Extension                     |                       | Activity Name 1       |                  |                  |
|          | Prime Contractor |                      | 06481          | Extension                     | NORT                  | HROP GRUMMAN SYSTEMS  |                  |                  |
| 6.3      | Address Type     |                      | Code           |                               | NORT                  | Activity Name 1       |                  |                  |
| [*]      | Administered By  |                      | Code<br>104417 |                               |                       | FU4417 1 SOCS SOCS AT |                  |                  |
| [+]      | Address Type     |                      | ODAAC          |                               |                       | Activity Name 1       | INDECO           |                  |
| 191      | Inspect By       | -                    | U4417          |                               |                       | FU4417 1 SOCS SOCS AT | TN RECO          |                  |
| [+]      | Address Type     |                      | DAAC           | Extension                     |                       | Activity Name 1       |                  |                  |
| . 61     | Ship To          |                      |                |                               |                       |                       |                  |                  |
| [+]      | Address Type     | The                  | Address        | es page contain               | s the mailing addres  | ses of the Vend       | dor/Contractor   |                  |
| 11       | Payment Official | and                  |                | nent codes invo               | lved in this docume   | nt workflow.          |                  |                  |
| [+]      | Address Type     |                      | 00000          | LAWIDIVI                      |                       | ACOVICY INSTITUTION   |                  |                  |
|          | Accept By        |                      | U4417          | entention                     |                       | FU4417 1 SOCS SOCS AT | TN BECO          |                  |
|          |                  |                      |                |                               |                       |                       |                  |                  |

The Addresses page contains the mailing addresses of the Vendor/Contractor and Government codes involved in this document workflow.

|                | Government Documen                                                                                                    |                       |                       |              |                      |                                          |                  |                  |  |
|----------------|----------------------------------------------------------------------------------------------------|-----------------------|-----------------------|--------------|----------------------|------------------------------------------|------------------|------------------|--|
| nspec          | tor - Energy Receiv                                                                                                    | ing Report            |                       |              |                      |                                          |                  |                  |  |
| Head           | or Line Item Sta                                                                                                    | tement of Quality Tim | e Statement Addresses | Misc. Info P | ack Preview Document |                                          |                  |                  |  |
| xpand <i>i</i> | ul Collapse All                                                                                                    |                       |                       |              |                      |                                          |                  |                  |  |
| Contra         | and the second second s | Delivery Order        | Reference Procurement | Identifier   | Shipment Number      | Invoice Number                           | Inspection Point | Acceptance Point |  |
| SP             |                                                                                                    |                       |                       |              | FUU2458              |                                          | s                | s                |  |
|                | Address Type                                                                                                    | CAGE Co               | de Extension          |              |                      | 1                                        |                  |                  |  |
| H              | Prime Contractor                                                                                                    | 06481                 | de Extension          |              | NOPT                 | Activity Name 1<br>HROP GRUMMAN SYSTEM   |                  |                  |  |
|                | Activity Name 2                                                                                                    | 00401                 | Act                   | ivity Name 3 | NORI                 | DUNS                                     |                  | DUNS+4           |  |
|                | Activity Hume 2                                                                                                    |                       | AG                    | ing name 5   |                      | 039134218                                |                  | 0003-4           |  |
|                | Address 1                                                                                                    |                       |                       | Address 2    |                      | Address 3                                |                  | Address 4        |  |
|                | 21240 BURBANK BLV                                                                                                    | ۲D                    |                       |              |                      |                                          |                  |                  |  |
|                | City                                                                                                    |                       |                       | State        |                      | Zip                                      |                  | Country          |  |
|                | WOODLAND HILLS                                                                                                    |                       |                       | CA           |                      | 91367                                    |                  | USA              |  |
|                | Military Location Des                                                                                                    | cription              |                       |              |                      |                                          |                  |                  |  |
|                |                                                                                                    | To se                 | e the address in      |              | . Inspector car      | click on the r                           | ow expander.     |                  |  |
|                |                                                                                                    | 1                     |                       |              | · 1                  |                                          |                  |                  |  |
| [+]            | Address Type<br>Administered By                                                                                                    | Code<br>FU4417        |                       |              |                      | Activity Name 1<br>FU4417 1 SOCS SOCS AT |                  |                  |  |
| [*]            | Address Type                                                                                                    | DoDAA                 |                       |              |                      | Activity Name 1                          |                  |                  |  |
| 19             | Inspect By                                                                                                    | FUM17                 |                       |              |                      | FUM417 1 SOCS SOCS AT                    |                  |                  |  |
| [+]            | Address Type                                                                                                    | DoDAA                 |                       |              |                      | Activity Name 1                          |                  |                  |  |
| -14            | Ship To                                                                                                    | S0512A                |                       |              |                      | DCMA LOS ANGEL                           |                  |                  |  |
| [•]            | Address Type                                                                                                    | DoDAA                 | Extension             |              |                      | Activity Name 1                          |                  |                  |  |
|                | Payment Official                                                                                                    | SL4701                |                       |              | DO                   | NOT SHIP MATERIEL/MRO                    | S TO DODAAC      |                  |  |
| [+]            | Address Type                                                                                                    | DoDAA                 | Extension             |              |                      | Activity Name 1                          |                  |                  |  |
|                |                                                                                                    |                       |                       |              |                      |                                          |                  |                  |  |

To see the address information, Inspector can click on the row expander.

|        | Government Documentation                                                                                                    | Lookup Exit                                                      |                                    | ,                     |                                                                                                    |                          |                  |  |
|--------|----------------------------------------------------------------------------------------------------|------------------------------------------------------------------|------------------------------------|-----------------------|----------------------------------------------------------------------------------------------------|--------------------------|------------------|--|
| Inspec | tor - Energy Receiving F                                                                                                    | teport                                                           |                                    |                       |                                                                                                    |                          |                  |  |
| Head   |                                                                                                    | t of Quality Time Stat                                           | ement Addresses Misc. Info         | Pack Preview Document | 1                                                                                                    |                          |                  |  |
| Expand | All Collapse All                                                                                                    |                                                                  |                                    |                       |                                                                                                    |                          |                  |  |
|        |                                                                                                    |                                                                  |                                    |                       |                                                                                                    |                          |                  |  |
|        |                                                                                                    | very Order                                                       | Reference Procurement Identifier   | Shipment Number       | Invoice Number                                                                                                    | Inspection Point         | Acceptance Point |  |
| SPE60  | 10                                                                                                    |                                                                  |                                    | FUU2458               |                                                                                                    | s                        | s                |  |
| H      | Address Type                                                                                                    | CAGE Code                                                        | Extension                          |                       | Activity Name 1                                                                                                    |                          |                  |  |
|        | Prime Contractor                                                                                                    | 06481                                                            |                                    | NORTH                 | ROP GRUMMAN SYSTEM                                                                                                    | CORPORATION              |                  |  |
|        | Activity Name 2                                                                                                    |                                                                  | Activity Name 3                    |                       | DUNS                                                                                                    |                          | DUNS + 4         |  |
|        |                                                                                                    |                                                                  |                                    |                       | 039134218                                                                                                    |                          |                  |  |
|        | Address 1                                                                                                    |                                                                  | Address 2                          |                       | Address 3                                                                                                    |                          | Address 4        |  |
|        | 21240 BURBANK BLVD                                                                                                    |                                                                  |                                    |                       |                                                                                                    |                          |                  |  |
|        | City                                                                                                    |                                                                  | State                              |                       | Zip                                                                                                    |                          | Country          |  |
|        | WOODLAND HILLS                                                                                                    |                                                                  |                                    |                       |                                                                                                    |                          |                  |  |
|        |                                                                                                    |                                                                  |                                    |                       |                                                                                                    |                          | nfo tab.         |  |
| [*]    | Military Locatio To n<br>Address Type                                                                                                    | code                                                             | Miscellaneous Infor                | mation page, the      | Inspector clic                                                                                                    | ks the Misc. Ii          | nfo tab.         |  |
| [+]    | Military Locatio To n                                                                                                    | Code<br>FU4417                                                   | e Miscellaneous Infor              |                       | Activity Name 1<br>FU4417 1 SOCS SOCS AT                                                                                                    |                          | nfo tab.         |  |
| (*)    | Military Locatio To m<br>Address Type<br>Administered By<br>Address Type                                                                              | Code<br>FU4417<br>DoDAAC                                         | 2 Miscellaneous Infor              |                       | Activity Name 1<br>FU4417 1 SOCS SOCS AT<br>Activity Name 1                                                                                  | TN BECO                  | nfo tab.         |  |
|        | Military Locatio To n<br>Address Type<br>Administered By<br>Address Type<br>Inspect By                                                                | Code<br>FU4417<br>DoDAAC<br>FU4417                               | Miscellaneous Infor                |                       | Activity Name 1<br>FU4417 1 SOCS SOCS AT                                                                                                    | TN BECO                  | nfo tab.         |  |
|        | Military Locatio To n<br>Address Type<br>Administered By<br>Address Type<br>Inspect By<br>Address Type                                                | Code<br>FU4417<br>DoDAAC<br>FU4417<br>DoDAAC                     | : Miscellaneous Infor<br>Extension |                       | Activity Name 1<br>FU4417 1 SOCS SOCS AT<br>Activity Name 1<br>FU4417 1 SOCS SOCS AT<br>Activity Name 1                                      | TN BECO                  | nfo tab.         |  |
| (*)    | Military Locatio To n<br>Address Type<br>Administered By<br>Address Type<br>Inspect By<br>Address Type<br>Ship To                                     | Code<br>FU4417<br>DoDAAC<br>FU4417<br>DoDAAC<br>S0512A           | Extension                          |                       | Activity Name 1<br>FU4417 1 SOCS SOCS AT<br>Activity Name 1<br>FU4417 1 SOCS SOCS AT<br>Activity Name 1<br>DCMA LOS ANGEL                    | TN BECO                  | nfo tab.         |  |
| [*]    | Military Locatio To r<br>Address Type<br>Administered By<br>Address Type<br>Impoct By<br>Address Type<br>Ship To<br>Address Type                      | Code<br>FU4417<br>DoDAAC<br>FU4417<br>DoDAAC<br>S0512A<br>DoDAAC |                                    |                       | Activity Name 1<br>FU4417 1 SOCS SOCS AT<br>Activity Name 1<br>FU4417 1 SOCS SOCS AT<br>Activity Name 1<br>DCMA LOS ANGEL<br>Activity Name 1 | IN BECO<br>IN BECO<br>ES | nfo tab.         |  |
| (*)    | Military Locatio To r<br>Address Type<br>Administered By<br>Address Type<br>Insport By<br>Address Type<br>Ship To<br>Address Type<br>Payment Official | Code<br>FU4417<br>DoDAAC<br>FU4417<br>DoDAAC<br>S0512A           | Extension                          |                       | Activity Name 1<br>FU4417 1 SOCS SOCS AT<br>Activity Name 1<br>FU4417 1 SOCS SOCS AT<br>Activity Name 1<br>DCMA LOS ANGEL                    | IN BECO<br>IN BECO<br>ES | nfo tab.         |  |

To navigate to the Miscellaneous Information page, the Inspector clicks the Misc. Info tab.

|        | jovernment Docu |                      |                        |                  |                         |                |                        |                  |
|--------|-----------------|----------------------|------------------------|------------------|-------------------------|----------------|------------------------|------------------|
|        | or - Energy Red |                      |                        |                  |                         |                |                        |                  |
| Header | r Line Item     | Statement of Quality | Time Statement Address | ses Nisc. Info   | Pack Preview Document   |                |                        |                  |
| pand A | II Collapse All |                      |                        |                  |                         |                |                        |                  |
| ontrac | t Number        | Delivery Order       | Reference Procure      | ament Identifier | Shipment Number         | Invoice Number | Inspection Point       | Acceptance Point |
| PE600  |                 |                      |                        |                  | FUU2458                 |                | S                      | s                |
| [•]    | Role            |                      |                        |                  | Date of Action          |                | Actions                |                  |
|        | Initiator       |                      |                        |                  | 2016/12/01 1003 EST     |                | [Submitted, Web, Stand | Alone]           |
| 0      | Role            |                      |                        |                  | Date of Action          |                | Actions                |                  |
|        | Inspector       |                      |                        |                  | 2016/12/01 1050 EST     |                |                        |                  |
|        | Name            |                      |                        |                  | Email                   |                | Org Email              |                  |
|        | Demo Builder    |                      |                        | d                | wawf-test@caci.co       | m              |                        |                  |
|        | Title           |                      |                        |                  | Phone #<br>000-000-0000 | DSN            |                        |                  |
|        | Job Title       |                      |                        |                  |                         |                |                        |                  |
|        | Attachments     |                      |                        |                  |                         |                |                        |                  |
|        |                 |                      | •                      | idd Attachments  |                         |                |                        |                  |
| Com    | iments          |                      |                        |                  |                         |                |                        |                  |
|        |                 |                      |                        |                  |                         | ^              |                        |                  |
|        |                 |                      |                        |                  |                         |                | _                      |                  |
|        |                 |                      | The Misc               | ellaneous I      | nformation page is      | displayed.     |                        |                  |
|        |                 |                      |                        |                  |                         |                |                        |                  |
|        |                 |                      |                        |                  |                         |                |                        |                  |
|        |                 |                      |                        |                  |                         |                |                        |                  |
|        |                 |                      |                        |                  |                         |                |                        |                  |
|        |                 |                      |                        |                  |                         |                |                        |                  |
|        |                 |                      |                        |                  |                         |                |                        |                  |

The Miscellaneous Information page is displayed.

| er   | Government Documentation     | Lookup Exit       |                    |                     |                                       |        |          |                                    |                       |    |
|------|------------------------------|-------------------|--------------------|---------------------|---------------------------------------|--------|----------|------------------------------------|-----------------------|----|
| spec | tor - Energy Receiving Re    | port              |                    |                     |                                       |        |          |                                    |                       |    |
| Head | ler Line Item Statement o    | of Quality 1      | Time Statement Ac  | kdresses Misc. Info | Pack Preview Document                 |        |          |                                    |                       |    |
| pand | All Collapse All             |                   |                    |                     |                                       |        |          |                                    |                       |    |
|      |                              |                   |                    | curement Identifier |                                       |        |          |                                    |                       |    |
| Cont | umber Delive                 | ary Order         | Reference Pro      | curement Identifier | Shipment Number<br>FUU2458            | Invoic | e Number | Inspection Point<br>S              | Acceptance Point<br>S | ۰. |
|      |                              |                   |                    |                     |                                       |        |          |                                    | 8                     |    |
| H    | Role                         |                   |                    |                     | Date of Action<br>2016/12/01 1003 EST |        |          | Actions<br>[Submitted, Web, Stan   |                       | ۰. |
|      | Name                         |                   |                    |                     | Email                                 |        |          | [Submitted, Web, Stan<br>Org Email | d Alonej              |    |
|      | Name<br>Demo Builder         |                   |                    |                     | mobuildercaci@gmail.com               |        |          | kafuller@caci.co                   |                       | ۰. |
|      | Title                        |                   |                    | 00                  | Phone #                               |        |          | Katuter@caci.co                    | m                     |    |
|      | Job Title                    |                   |                    |                     | Phone #<br>000-000-000                |        |          | USN                                |                       | ۰. |
|      | Attachments                  |                   |                    |                     | 000-000-000                           |        |          |                                    |                       |    |
|      | Attachments<br>Document.docx |                   |                    | View Attachment     |                                       |        |          |                                    |                       | ۰. |
|      | Comments                     |                   |                    | View Attachment     |                                       |        |          |                                    |                       |    |
|      | Comments                     |                   |                    |                     |                                       |        |          |                                    |                       | ۰. |
|      | System Comment: Quality Atta | chment(s) exist f | for this document. |                     |                                       |        |          |                                    |                       |    |
|      | MarkFor Rep                  |                   |                    |                     |                                       |        |          |                                    |                       |    |
|      | Mark for Rep                 | To                | noo if on In       | itiator added       | attachments, Ins                      |        | con olio | k on the row o                     | woondor               |    |
|      | MarkFor Secondary            | 10                | see ii an iii      | mator added         | attachments, ms                       | pector | can che. | K OII the row e.                   | xpanuer.              |    |
|      | Mark for Seconday            |                   |                    |                     |                                       |        |          |                                    |                       |    |
|      |                              |                   |                    |                     |                                       |        |          |                                    |                       |    |
| Ð    | Role                         |                   |                    |                     | Date of Action                        |        |          | Actions                            |                       |    |
|      | Inspector                    |                   |                    |                     | 2016/12/01 1050 EST                   |        |          |                                    |                       |    |
|      | Name                         |                   |                    |                     | Email                                 |        |          | Org Email                          |                       |    |
|      | Demo Builder                 |                   |                    | de                  | mobuildercaci@gmail.com               |        |          | wawf-test@caci.c                   | om                    |    |
|      | Title                        |                   |                    |                     | Phone #                               |        |          | DSN                                |                       |    |

To see if an Initiator added attachments, Inspector can click on the row expander.

| spect  | or - Energy Re | ceiving Report |                                     |                           |                |                        |                  |
|--------|----------------|----------------|-------------------------------------|---------------------------|----------------|------------------------|------------------|
| Heade  |                |                | Time Statement Addresses Misc. Info | Pack Preview Document     |                |                        |                  |
| pand A | I Collapse All |                |                                     |                           |                |                        |                  |
| ontrac | t Number       | Delivery Order | Reference Procurement Identifier    | Shipment Number           | Invoice Number | Inspection Point       | Acceptance Point |
| PE600  |                |                |                                     | FUU2458                   |                | s                      | s                |
| [•]    | Role           |                |                                     | Date of Action            |                | Actions                |                  |
|        | Initiator      |                |                                     | 2016/12/01 1003 EST       |                | [Submitted, Web, Stand | i Alone]         |
| Ð      | Role           |                |                                     | Date of Action            |                | Actions                |                  |
|        | Inspector      |                |                                     | 2016/12/01 1050 EST       |                |                        |                  |
|        | Name           |                |                                     | Email                     |                | Org Email              |                  |
|        | Demo Builder   |                |                                     | demobuildercaci@gmail.com |                | wawf-test@caci.co      | m                |
|        | Title          |                |                                     | Phone #                   |                | DSN                    |                  |
|        | Job Title      |                |                                     | 000-000-0000              |                |                        |                  |
|        | Attachments    |                |                                     | 7                         |                |                        |                  |
|        |                |                | Add Attachments                     |                           |                |                        |                  |
| Com    | iments         |                | L                                   | -1                        |                |                        |                  |
|        |                |                |                                     |                           | ~              |                        |                  |
|        |                |                |                                     |                           | ~ ~            |                        |                  |
| _      |                |                |                                     |                           |                |                        |                  |
|        |                |                |                                     |                           |                |                        |                  |
|        |                |                |                                     |                           |                |                        |                  |
|        |                | (              |                                     |                           |                |                        |                  |
|        |                | Attachments    | can be added on the Mis             | se. Info nage by click    | ing the Add A  | ttachments link        |                  |
|        |                |                |                                     | se. nno page by ener      | ing the nut n  |                        |                  |
|        | -              |                |                                     |                           |                |                        |                  |

Attachments can be added on the Misc. Info page by clicking the Add Attachments link.

| APT (formerly WAWF)                  |                                                                                             | User : Demo Build<br>Printer Frier |
|--------------------------------------|---------------------------------------------------------------------------------------------|------------------------------------|
| er Government Documentation Lookup E | xit                                                                                         |                                    |
| pector - Energy Receiving Report     |                                                                                             |                                    |
| rm - Attachments                     |                                                                                             |                                    |
| DNING: iDADT is designated free      | ensitive Unclassified information ONLY. Do NOT enter classified information in this system. |                                    |
|                                      |                                                                                             |                                    |
|                                      | over this size will be rejected.                                                            |                                    |
| Browse                               |                                                                                             |                                    |
|                                      |                                                                                             |                                    |
|                                      |                                                                                             |                                    |
| _                                    |                                                                                             |                                    |
| The                                  | Inspector clicks the Browse button to locate the file that is to be attached.               |                                    |
| THE                                  | inspector clicks the browse button to locate the life that is to be attached.               |                                    |
|                                      |                                                                                             |                                    |
|                                      |                                                                                             |                                    |
|                                      |                                                                                             |                                    |
|                                      |                                                                                             |                                    |
|                                      |                                                                                             |                                    |
|                                      |                                                                                             |                                    |
|                                      |                                                                                             |                                    |
|                                      |                                                                                             |                                    |
|                                      |                                                                                             |                                    |

The Inspector clicks the Browse button to locate the file that is to be attached.

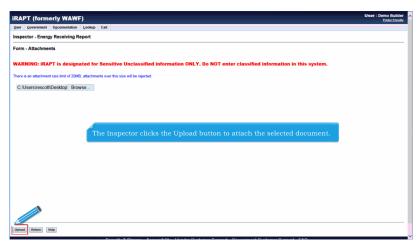

The Inspector clicks the Upload button to attach the selected document.

| Heade   | tine Item       | Statement of Quality | Time Statement Addresses Misc. Info | Pack Preview Document   |                |                       |                  |
|---------|-----------------|----------------------|-------------------------------------|-------------------------|----------------|-----------------------|------------------|
| xpand A | ul Collapse All |                      |                                     |                         |                |                       |                  |
| Contra  | ct Number       | Delivery Order       | Reference Procurement Identifier    | Shipment Number         | Invoice Number | Inspection Point      | Acceptance Point |
| SPE600  | 0               |                      |                                     | FUU2458                 |                | s                     | s                |
| [•]     | Role            |                      |                                     | Date of Action          |                | Actions               |                  |
|         | Initiator       |                      |                                     | 2016/12/01 1003 EST     |                | [Submitted, Web, Stan | d Alone]         |
| •       | Role            |                      |                                     | Date of Action          |                | Actions               |                  |
|         | Inspector       |                      |                                     | 2016/12/01 1000 ECT     |                |                       |                  |
|         | Name            |                      | The attachm                         | ent is now saved or     | the document   | Org Email             |                  |
|         | Demo Build      |                      | The actaesing                       |                         |                | wawi-tust@caci.o      | om               |
|         | Title           |                      |                                     | Phone #<br>000-000-0000 |                | DSN                   |                  |
|         | Attachments     |                      |                                     | 000-000-0000            |                |                       |                  |
| - 1     | Document.docx   |                      | View Attachment                     | Delete Attachment       |                |                       |                  |
|         | Document.ootx   |                      | Add Attachments                     |                         |                |                       |                  |
| Con     | nments          |                      |                                     |                         |                |                       |                  |
|         |                 |                      |                                     |                         | <u>^</u>       |                       |                  |
|         |                 |                      |                                     |                         | 0              |                       |                  |
|         |                 |                      |                                     |                         |                |                       |                  |
|         |                 |                      |                                     |                         |                |                       |                  |
|         |                 |                      |                                     |                         |                |                       |                  |
|         |                 |                      |                                     |                         |                |                       |                  |
|         |                 |                      |                                     |                         |                |                       |                  |

The attachment is now saved on the document.

| and All Collapse All<br>ontract Number<br>YEGO0<br>[•] Role<br>Initiator<br>[•] Role<br>Inspector<br>Name<br>Demo Builder<br>Title<br>Job Title | Delivery Order | Referen | ce Procurement Identifier | Shipment Number<br>FUU2458<br>Date of Action<br>2016/12/01 1003 EST<br>Date of Action | Invoice Number | Inspection Point<br>S<br>Actions<br>[Submitted, Web, Starv | Acceptance Point<br>S |
|----------------------------------------------------------------------------------------------------|----------------|---------|---------------------------|---------------------------------------------------------------------------------------|----------------|------------------------------------------------------------|-----------------------|
| <ul> <li>Role</li> <li>Inisator</li> <li>Role</li> <li>Inspector</li> <li>Name</li> <li>Demo Builder</li> <li>Title</li> </ul>                  | Delivery Order | Referen | ce Procurement Identifier | FUU2458<br>Date of Action<br>2016/12/01 1003 EST                                      | Invoice Number | S<br>Actions                                               |                       |
| Role     Initiator     Initiator     Inspector     Name     Demo Builder     Title                                                              |                |         |                           | Date of Action<br>2016/12/01 1003 EST                                                 |                | Actions                                                    | S                     |
| Initiator [.] Role Inspector Name Demo Builder Title                                                                                            |                |         |                           | 2016/12/01 1003 EST                                                                   |                |                                                            |                       |
| [·] Role<br>Inspector<br>Name<br>Demo Builder<br>Title                                                                                          |                |         |                           |                                                                                       |                | 10.1                                                       |                       |
| Inspector<br>Name<br>Demo Builder<br>Title                                                                                                    |                |         |                           | Date of Action                                                                        |                | [Submitted, Web, Stan                                      | d Alone]              |
| Name<br>Demo Builder<br>Title                                                                                                    |                |         |                           |                                                                                       |                | Actions                                                    |                       |
| Demo Builder<br>Title                                                                                                    |                |         |                           | 2016/12/01 1050 EST                                                                   |                |                                                            |                       |
| Title                                                                                                    |                |         |                           | Email                                                                                 |                | Org Email                                                  |                       |
|                                                                                                    |                |         |                           | demobuildercaci@gmail.com                                                             |                | wawf-test@caci.c                                           | om                    |
|                                                                                                    |                |         |                           | Phone #                                                                               |                | DSN                                                        |                       |
|                                                                                                    |                |         |                           | 000-000-0000                                                                          |                |                                                            |                       |
| Attachments                                                                                                    |                |         |                           |                                                                                       |                |                                                            |                       |
| Document.docx                                                                                                    |                |         | View Attachment           | Delete Attachment                                                                     |                |                                                            |                       |
| -                                                                                                    |                |         | Add Attachments           |                                                                                       |                |                                                            |                       |
| Comments                                                                                                    |                |         |                           |                                                                                       |                |                                                            |                       |
|                                                                                                    |                |         |                           |                                                                                       | ~              |                                                            |                       |
|                                                                                                    |                |         |                           |                                                                                       | ~              |                                                            |                       |

The attachment can be viewed or deleted by clicking the View Attachment or Delete Attachment links.

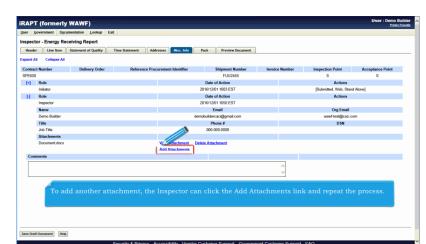

To add another attachment, the Inspector can click the Add Attachments link and repeat the process.

| ntract Number Dollvery Order Reference Procurement Meetaffler Shipmont Number Invoice Number Invoice Number Acceptance Point Acceptance Point<br>FU/2469 S S  Pi Role Date of Accions  Other Of Accions  Other Of Other State of Acceptance Point  Other Of Acceptance Point  Other Of Acceptance Point  Other Of Acceptance Point  Other Of Acceptance Point  Other Of Acceptance Point  Other Of Acceptance Point  Other Of Acceptance Point  Other Of Acceptance Point  Other Of Acceptance Point  Other Of Acceptance Point  Other Other Othe | leader  | Line Item                                                                                                    | Statement of Quality | Time Statement Addre | usses Misc. Info  | Pack Preview Document |                |                   |                  |
|----------------------------------------------------------------------------------------------------|---------|----------------------------------------------------------------------------------------------------|----------------------|----------------------|-------------------|-----------------------|----------------|-------------------|------------------|
| EECO         FU/2260         S         S           1         Robe         Date of Actions         Actions           10         Robe         2014/021100105157         [Dobmited Web, Stand Abrol]           11         Robe         Date of Action         Actions           12         Robe         Date of Action         Actions           13         Robe         Date of Action         Actions           14         Robe         Date of Action         Actions           15         Date of Action         Actions         Date of Action           16         Date of Action         General Action         Date of Action           16         Phone #         DSN         DSN           Abit Tef         000-000000         DSN         Document document           Document documents         Actioneent         Actioneent         Comments                                                                                                    | and All | Collapse All                                                                                                    |                      |                      |                   |                       |                |                   |                  |
| Pick         Other of Action         Actions           Indian         201/201 (100 (100 ET)T         [Dahmill Web, Storal Alow]           Inspector         Other of Action         Actions           Inspector         201/201 (100 (100 ET)T         Total           Name         One Instit         Org Email           Domo Buber         Genowaldpract (Symatics)         Water Handling and Content           Jab Tefs         Pione #         DSM           Document dire         000 000000         DSM           Anachements         Document dire Attachement         Add Attachement           Commonts         Year Attachement         Add Attachement                                                                                                    | ontract | Number                                                                                                    | Delivery Order       | Reference Procu      | rement Identifier | Shipment Number       | Invoice Number | Inspection Point  | Acceptance Point |
| Notar         2011/10/11 10/1517         [Submitted Web Sead Adverd]           IR Robe         Date of Action         Actions           Importor         2014/12/01 10/0 EST         Total           Name         Date of Action         Out prant           Demo Subder         Out prant         Out prant           Demo Subder         Object and temports         Date of Actions           Jacobie         Object and temports         Object and temports           Demo Subder         Object and temports         DSN           Jacobie         Object and temports         DSN           Jacobie         Object and temports         DSN           Decompt door         Date of Attachment         Decompt door           Decompt door         Add Attachment         Decompt door                                                                                                    | PE600   |                                                                                                    |                      |                      |                   | FUU2458               |                | s                 | s                |
| Bale         Date of Action         Actions           Importor         2014/201 (906 (957)         Importor           Name         Email         Ong Email           Domo Bules         General         Omer Bules           Jan Trée         Pione #         DBM           Jab Trée         O00:0000000000000000000000000000000000                                                                                                    | [*]     |                                                                                                    |                      |                      |                   |                       |                |                   |                  |
| Inspector         2011/10/01 15/01 55/1           Name:         Email         Org Email           Dame: Builder         demodulerszei@prail.com         wawf.etel@cati.com           Tels:         Phone #         DSN           Jo Trife:         (000.00000)         DSN           Adactiments:         Uww.ritizchment         Linker Machineret           Document documents:         Linker Machineret         Linkeret                                                                                                    |         | and the second second se |                      |                      |                   |                       |                |                   | d Alone]         |
| Name         Email         Org Email           Dane Budler         demobulerscalignation         ward test@pcacion           Tale         Proce #         DSN           Jo Tie         000.000.000         DSN           Attachment         Uner Attachment         Document docu           Comments         View Attachment         Attachment                                                                                                    | 0       |                                                                                                    |                      |                      |                   |                       |                | Actions           |                  |
| Demo balance         demobalization         wasel-lead(back com           Tatis         Prove at         DSN           Job Tafe         000-000 0000         DSN           Adactionation         User Attachment         DSN           Document doc         And Attachment         Leide Attachment                                                                                                    |         |                                                                                                    |                      |                      |                   |                       |                |                   |                  |
| Tale         Phone #         DSN           Jo Tofe         0000000         DSN           Attachment         0000000         DSN           Document docs         Vew Attachment         Attachment           Comments         Attachment         Comments                                                                                                    |         |                                                                                                    |                      |                      |                   |                       |                |                   |                  |
| Jo Ta General Constraints Constraints Cons  |         |                                                                                                    |                      |                      |                   |                       |                |                   | om               |
| Anschnents Document doc. Kein Anschnent Kein Anschnent Kein Anschnent Kein Anschnents Kein Anschnents Kein Kein Kein Kein Kein Kein Kein Kein                                                                                                    |         |                                                                                                    |                      |                      |                   |                       |                | DSN               |                  |
| Document docs View Mitschneent Delete Attachment                                                                                                    |         |                                                                                                    |                      |                      |                   | 000-000-0000          |                |                   |                  |
| Add Attachments                                                                                                    |         |                                                                                                    |                      |                      |                   |                       |                |                   |                  |
| Comments                                                                                                    |         | Document.docx                                                                                                    |                      |                      |                   | Delete Attachment     |                |                   |                  |
|                                                                                                    | C       |                                                                                                    |                      |                      | Add Attachments   |                       |                |                   |                  |
|                                                                                                    |         |                                                                                                    |                      |                      |                   |                       |                |                   |                  |
| v                                                                                                    | CORES   | inter a                                                                                                    |                      |                      |                   |                       | ~              |                   |                  |
|                                                                                                    |         |                                                                                                    |                      |                      |                   |                       | ~              |                   |                  |
|                                                                                                    | -       |                                                                                                    |                      |                      |                   |                       |                |                   |                  |
|                                                                                                    |         | 1                                                                                                    |                      |                      |                   |                       |                |                   |                  |
|                                                                                                    |         | This                                                                                                    | text field is wh     | here the Inspe       | ctor adds o       | comments. The com     | ment field is  | a conditional ite | m if             |
| This text field is where the Inspector adds comments. The comment field is a conditional item if                                                                                                    |         |                                                                                                    |                      |                      |                   | ument is being rejec  |                |                   |                  |

This text field is where the Inspector adds comments. The comment field is a conditional item if the document is being approved. If the document is being rejected, a comment is mandatory.

| spect  | or - Energy Re  | ceiving Report       |                    |                     |                           |           |         |                        |                  |
|--------|-----------------|----------------------|--------------------|---------------------|---------------------------|-----------|---------|------------------------|------------------|
| Heade  | r Line Item     | Statement of Quality | Time Statement Add | fresses Nisc. Info  | Pack Preview Document     |           |         |                        |                  |
| pand A | II Collapse All |                      |                    |                     |                           |           |         |                        |                  |
|        | t Number        | Delivery Order       | Reference Pro      | curement Identifier | Shipment Number           | Invoice N | lumber  | Inspection Point       | Acceptance Point |
| SPE600 |                 |                      |                    |                     | FUU2458                   |           |         | s                      | s                |
| [•]    | Role            |                      |                    |                     | Date of Action            |           |         | Actions                |                  |
|        | Initiator       |                      |                    |                     | 2016/12/01 1003 EST       |           |         | [Submitted, Web, Stand | d Alone]         |
| Ð      | Role            |                      |                    |                     | Date of Action            |           |         | Actions                |                  |
|        | Inspector       |                      |                    |                     | 2016/12/01 1050 EST       |           |         |                        |                  |
|        | Name            |                      |                    |                     | Email                     |           |         | Org Email              |                  |
|        | Demo Builder    |                      |                    |                     | demobuildercaci@gmail.com |           |         | wawf-test@caci.co      | om               |
|        | Title           |                      |                    |                     | Phone #                   |           |         | DSN                    |                  |
|        | Job Title       |                      |                    |                     | 000-000-0000              |           |         |                        |                  |
|        | Attachments     |                      | 1                  |                     |                           |           |         |                        |                  |
|        | Document.docx   |                      |                    |                     | ate to the Pack page      |           | king th |                        |                  |
| Com    | iments          |                      |                    |                     |                           |           |         |                        |                  |
| Cone   | sents           |                      |                    |                     |                           |           | ~       |                        |                  |
|        |                 |                      |                    |                     |                           |           |         |                        |                  |
|        |                 |                      |                    |                     |                           |           |         |                        |                  |
|        |                 |                      |                    |                     |                           |           |         |                        |                  |
|        |                 |                      |                    |                     |                           |           |         |                        |                  |
|        |                 |                      |                    |                     |                           |           |         |                        |                  |
|        |                 |                      |                    |                     |                           |           |         |                        |                  |

The Inspector can navigate to the Pack page by clicking the Pack tab.

|                    | umentation Lookup Exit                       |                                                                                                    |                                                                                      |                                                     |                              |                  |
|--------------------|----------------------------------------------|----------------------------------------------------------------------------------------------------|--------------------------------------------------------------------------------------|-----------------------------------------------------|------------------------------|------------------|
| Header Line Item   |                                              | e Statement Addresses Nisc, Info                                                                                                    | Pack Preview Document                                                                |                                                     |                              |                  |
| Contract Number    | Delivery Order                               | Reference Procurement Identifier                                                                                                    | Pack Preview Document<br>Shipment Number                                             | Invoice Number                                      | Inspection Point             | Acceptance Point |
| SPE600             | bearing brass                                |                                                                                                    | FUU2458                                                                              |                                                     | S                            | S                |
| xpand All Collapse | All                                          |                                                                                                    |                                                                                      |                                                     |                              |                  |
| - Package Type     | Package ID                                   |                                                                                                    |                                                                                      |                                                     |                              |                  |
| RFID               | 1234567890123456                             |                                                                                                    |                                                                                      |                                                     |                              |                  |
| CLIN: 0001 Quant   | ity: 1                                       |                                                                                                    |                                                                                      |                                                     |                              |                  |
|                    | The Ir                                       | ack page is displayed.<br>hitiator/Vendor provided                                                                                           |                                                                                      |                                                     |                              |                  |
|                    | The Ir<br>shipm<br>Pack I<br>packa<br>Please |                                                                                                    | Frequency Identif<br>ally create how th<br>tc. of a shipment a<br>nstration which is | fication (RFID<br>le various pall<br>are put togeth | ) tags. The<br>lets,<br>ler. |                  |
|                    | The Ir<br>shipm<br>Pack I<br>packa<br>Please | hitiator/Vendor provided<br>lent in the form of Radio<br>Data form is used to visu<br>ges, boxes, containers, e<br>e refer to the RFID Demor | Frequency Identif<br>ally create how th<br>tc. of a shipment a<br>nstration which is | fication (RFID<br>le various pall<br>are put togeth | ) tags. The<br>lets,<br>ler. |                  |

The Pack page is displayed.

The Initiator/Vendor provided detailed packaging information for the shipment in the form of Radio Frequency Identification (RFID) tags. The Pack Data form is used to visually create how the various pallets, packages, boxes, containers, etc. of a shipment are put together.

Please refer to the RFID Demonstration which is available in WBT for additional information regarding Pack Data.

| ter Gorennent Digumentation Lookup Exit<br>apactor - Energy Receiving Report<br>Header Univ kinnen of Quality Time Statement Addresses Webs. Info 2020 Protect Scannent A<br>Statement Object Order Reference Procumment Meetifier Hyperer Header<br>Protoc Scales Ad Calles A S<br>STO 122567790122365<br>CLIR: 2001 Quality: 1                                                                                                    | er Gerennet Dournenstein Lookup Ext<br>perfort - Entry Receiving Report<br>Nader Ute har Statement Adverses Musc Mol Post Prove Recented<br>ontract Kunsher Dehvery Order Reference Procurement Mentfler<br>PLU2459 S S<br>provice Number A Collapse AI<br>Percope Try Percon Prove Proceeding<br>Percope Try Percon Prove Provement Mentfler<br>Percope Try Percon Prove Provement Mentfler<br>Percope Try Percon Prove Provement Mentfler<br>Percope Try Percon Prove Provement Mentfler<br>Percope Try Percon Prove Provement Mentfler<br>Percope Try Percon Prove Provement Mentfler<br>Percope Try Percon Prove Provement Mentfler<br>Percope Try Percon Prove Provement Mentfler<br>Percope Try Percon Provement Mentfler<br>Percope Try Percon Prove Provement Mentfler<br>Percope Try Percon Prove Provement Mentfler<br>Percope Try Percon Prove Provement Mentfler<br>Percope Try Percon Prove Prove Prove Provement Mentfler<br>Percope Try Percon Prove Prove | APT (formerly      | WAWF)               |            |                          |         |              |                           |                | User : Demo B |
|----------------------------------------------------------------------------------------------------|----------------------------------------------------------------------------------------------------|--------------------|---------------------|------------|--------------------------|---------|--------------|---------------------------|----------------|---------------|
| Nexter         Life hem         Statement of Quality         Time Statement         Addressor         Moc. Mol         Produe Nocument           contract Knuther         Delivery Order         Reference Pocurement Menther         Invoice Number         Inspection Point         Acceptance Point           PROD         Frequency Order         Reference Pocurement Menther         Invoice Number         Inspection Point         Acceptance Point           PROD         Frequency Order         S         S         S         S         S           prod Al         Cottigue State         Frequency Order         Produce Normality         S         S         S           prod Al         Cottigue State         Frequency Order         Produce Normality         S         S         S           prod Al         Cottigue State         Frequency Order         Produce Normality         S         S         S           prod Al         Cottigue State         Frequency Order         Produce Normality         S         S         S           prod Al         Cottigue State         Frequency Order         Produce Normality         S         S         S           prod Normality         Produce Normality         Produce Normality         Produce Normality         S         S <t< th=""><th>Name         Use from         Destroy         Three Statement         Addresses         Mac. Mol         Produce Document         Inspect Columbra         Inspect Columbra</th><th>er Government Doci</th><th>mentation Lookup Ex</th><th></th><th></th><th></th><th></th><th></th><th></th><th></th></t<> | Name         Use from         Destroy         Three Statement         Addresses         Mac. Mol         Produce Document         Inspect Columbra         Inspect Columbra                                                                                                    | er Government Doci | mentation Lookup Ex |            |                          |         |              |                           |                |               |
| New Control Like Name         Statement         Addresses         Main         Produce Nounder           Ontract Kinnsher         Defining Order         Reference Proceiment Meeting         Invoice Number         Inspection Point         Acceptance Point           PECO         Collings AI         Collings Fig.         Processing Fig.         Invoice Number         Inspection Point         Acceptance Point           Processing Fig.         Processing Fig.         Processing Fig.         Processing Fig.         Internet Fig.         Internet Fig.                                                                                                    | Name         Use from         Destroy         Three Statement         Addresses         Mac. Mol         Produce Document         Inspect Columbra         Inspect Columbra                                                                                                    | nector - Energy Re | reiving Report      |            |                          |         |              |                           |                |               |
| ontract Kumber Delivery Order Reference Procurement Identifier Superior Nomber Inspection Point Acceptance Point<br>PECO Collegies All<br>Package Type Peckage ID<br>ID 1336/67990723866                                                                                                    | ontend: Namber Delivery Order Raference Procurement Mentiller Represent Neuroles Namber Invoice Namber S S S S S S S S S S S S S S S S S S S                                                                                                    |                    |                     |            |                          |         |              |                           |                |               |
| PEGGO         FUU2468         S         S           pant All         Colleges All               S         S                                                                                                    | PEGO PUL266 S S<br>and AB College AS<br>[Peckage Type Peckage 10<br>70 12366790123666<br>CLIN: 001 Gwently: 1                                                                                                    |                    |                     |            |                          |         |              |                           |                |               |
| Parkage Type         Package ID           19 Charge Type         1236671501/2366                                                                                                    | and Al Collapse Al<br>[Peckage Type Peckage ID<br>TO 12346678012466<br>CLIN: 0001 Quantity: 1<br>                                                                                                    |                    | Delivery Order      | Referenc   | e Procurement Identifier | r       |              | Invoice Number            |                |               |
| Peckage Type         Peckage ID           PD         123467150123466                                                                                                    | Pickage Type         Pickage T0           FID         123466789123466           CLIN: 001         Questify: 1                                                                                                    | PE600              |                     |            |                          |         | FUU2458      |                           | 8              | 8             |
| FID 1234567890123456                                                                                                    | PID 123667190123466 CLIN: 0001 Quantity: 1                                                                                                    | pand All Collapse  | MI                  |            |                          |         |              |                           |                |               |
|                                                                                                    | CLIN: 0001 Quanthy: 1                                                                                                    | Package Type       | Package ID          |            |                          |         |              |                           |                |               |
| CLIR: 0001 Quantity: 1                                                                                                    |                                                                                                    | FID                | 1234567890123456    |            |                          |         |              |                           |                |               |
| orium, on a determinite in                                                                                                    |                                                                                                    | CLIN: 0001 Quantit | w. 1                |            |                          |         |              |                           |                |               |
|                                                                                                    | The Inspector can navigate to the Preview Document page by clicking the Preview Document tab.                                                                                                    |                    |                     |            |                          |         |              |                           |                |               |
|                                                                                                    | The Inspector can navigate to the Preview Document page by clicking the Preview Document tab.                                                                                                    |                    |                     |            |                          |         |              |                           |                |               |
|                                                                                                    | The inspector can navigate to the Preview Document page by clicking the Preview Document tab.                                                                                                    |                    |                     |            |                          |         |              |                           |                |               |
|                                                                                                    |                                                                                                    | 4                  | -                   |            |                          | _       |              |                           |                |               |
| The Inspector can navigate to the Preview Document page by clicking the Preview Document tab.                                                                                                    |                                                                                                    | Th                 | e Inspector ca      | n navigate | to the Previo            | ew Docu | ment page by | clicking the              | Preview Docum  | nent tab.     |
| The Inspector can navigate to the Preview Document page by clicking the Preview Document tab.                                                                                                    |                                                                                                    | Th                 | e Inspector ca      | n navigate | to the Previo            | ew Docu | ment page by | clicking the              | Preview Docum  | nent tab.     |
| The Inspector can navigate to the Preview Document page by clicking the Preview Document tab.                                                                                                    |                                                                                                    | Th                 | e Inspector ca      | n navigate | to the Previe            | ew Docu | ment page by | clicking the              | Preview Docum  | ient tab.     |
| The Inspector can navigate to the Preview Document page by clicking the Preview Document tab.                                                                                                    |                                                                                                    | Th                 | e Inspector ca      | n navigate | to the Previe            | ew Docu | ment page by | clicking the              | Preview Docum  | ient tab.     |
| The Inspector can navigate to the Preview Document page by clicking the Preview Document tab.                                                                                                    |                                                                                                    | Th                 | e Inspector ca      | n navigate | to the Previe            | ew Docu | ment page by | clicking the              | Preview Docum  | nent tab.     |
| The Inspector can navigate to the Preview Document page by clicking the Preview Document tab.                                                                                                    |                                                                                                    | Th                 | e Inspector ca      | n navigate | to the Previe            | ew Docu | ment page by | clicking the              | Preview Docum  | nent tab.     |
| The Inspector can navigate to the Preview Document page by clicking the Preview Document tab.                                                                                                    |                                                                                                    | Th                 | e Inspector ca      | n navigate | to the Previe            | ew Docu | ment page by | clicking the              | Preview Docum  | nent tab.     |
| The Inspector can navigate to the Preview Document page by clicking the Preview Document tab.                                                                                                    |                                                                                                    | Th                 | e Inspector ca      | n navigate | to the Previe            | ew Docu | ment page by | clicking the              | Preview Docum  | nent tab.     |
| The Inspector can navigate to the Preview Document page by clicking the Preview Document tab.                                                                                                    |                                                                                                    | Th                 | e Inspector ca      | n navigate | to the Previo            | ew Docu | ment page by | clicking the              | Preview Docum  | nent tab.     |
| The Inspector can navigate to the Preview Document page by clicking the Preview Document tab.                                                                                                    |                                                                                                    | Th                 | e Inspector ca      | n navigate | to the Previo            | ew Docu | ment page by | clicking the              | Preview Docum  | nent tab.     |
| The Inspector can navigate to the Preview Document page by clicking the Preview Document tab.                                                                                                    |                                                                                                    | Th                 | e Inspector ca      | n navigate | to the Previe            | ew Docu | ment page by | clicking the              | Preview Docum  | nent tab.     |
| The Inspector can navigate to the Preview Document page by clicking the Preview Document tab.                                                                                                    |                                                                                                    | Th                 | e Inspector ca      | n navigate | to the Previo            | ew Docu | ment page by | r clicking the            | Preview Docum  | nent tab.     |
| The Inspector can navigate to the Preview Document page by clicking the Preview Document tab.                                                                                                    |                                                                                                    | Th                 | e Inspector ca      | n navigate | to the Previo            | ew Docu | ment page by | r clicking the            | Preview Docum  | nent tab.     |
| The Inspector can navigate to the Preview Document page by clicking the Preview Document tab.                                                                                                    |                                                                                                    | Th                 | e Inspector ca      | n navigate | to the Previo            | ew Docu | ment page by | clicking the              | Preview Docurr | nent tab.     |
| The Inspector can navigate to the Preview Document page by clicking the Preview Document tab.                                                                                                    |                                                                                                    | Th                 | e Inspector ca      | n navigate | to the Previo            | ew Docu | ment page by | clicking the              | Preview Docum  | nent tab.     |
| The Inspector can navigate to the Preview Document page by clicking the Preview Document tab.                                                                                                    |                                                                                                    | Th                 | e Inspector ca      | n navigate | to the Previo            | ew Docu | ment page by | clicking the              | Preview Docum  | nent tab.     |
| The Inspector can navigate to the Preview Document page by clicking the Preview Document tab.                                                                                                    |                                                                                                    | Th                 | e Inspector ca      | n navigate | to the Previo            | ew Docu | ment page by | r clicking the            | Preview Docurr | hent tab.     |
| The Inspector can navigate to the Preview Document page by clicking the Preview Document tab.                                                                                                    |                                                                                                    | Th                 | e Inspector ca      | n navigate | to the Previo            | ew Docu | ment page by | r clicking the            | Preview Docurr | nent tab.     |
| The Inspector can navigate to the Preview Document page by clicking the Preview Document tab.                                                                                                    |                                                                                                    | Th                 | e Inspector ca      | n navigate | to the Previe            | ew Docu | ment page by | <sup>r</sup> clicking the | Preview Docum  | nent tab.     |
| The Inspector can navigate to the Preview Document page by clicking the Preview Document tab.                                                                                                    |                                                                                                    | Th                 | e Inspector ca      | n navigate | to the Previe            | ew Docu | ment page by | r clicking the            | Preview Docum  | nent tab.     |
| The Inspector can navigate to the Preview Document page by clicking the Preview Document tab.                                                                                                    |                                                                                                    | Th                 | e Inspector ca      | n navigate | to the Previe            | ew Docu | ment page by | <sup>r</sup> clicking the | Preview Docum  | nent tab.     |
| The Inspector can navigate to the Preview Document page by clicking the Preview Document tab.                                                                                                    |                                                                                                    |                    |                     | n navigate | to the Previe            | ew Docu | ment page by | <sup>r</sup> clicking the | Preview Docum  | nent tab.     |

The Inspector can navigate to the Preview Document page by clicking the Preview Document tab.

| Header                      |                                                         | ceiving Rep     | ort                    |                 |           |              |                       |                      |                             |                      |                |                        |   |
|-----------------------------|---------------------------------------------------------|-----------------|------------------------|-----------------|-----------|--------------|-----------------------|----------------------|-----------------------------|----------------------|----------------|------------------------|---|
|                             |                                                         | Statement of    |                        | nent Ac         | dresses   | Misc. Info   | Pack Pre              | view Document        |                             |                      |                |                        |   |
| xpand A                     | I Collapse All                                          |                 | 11                     |                 |           |              |                       |                      |                             |                      |                |                        |   |
| 1 Deer                      | ument Informa                                           | tion            |                        |                 |           |              |                       |                      |                             |                      |                |                        |   |
|                             | t Number Type                                           |                 | Contract Number        |                 |           |              |                       |                      |                             |                      |                |                        |   |
|                             | ional Agreement                                         |                 |                        | The Pr          | evieu     |              | nt tah is             | displayed.           |                             |                      |                |                        | - |
|                             | nt Number                                               |                 | Shipme                 | The In          | enect     | or can set   | roll the c            | contents of          | the tab t                   | - review th          | e docume       | mt                     |   |
| FUU245                      |                                                         |                 | 2016                   |                 |           |              | ion uie e             |                      | une tab t                   |                      |                |                        |   |
| Submit                      | Transportation E                                        | lata Later      | Transportation Account | int Code        | TCN       | Gross Weight | Cube T                | ransportation Method | i/Type Se                   | ial Shipping Contain | er Code FO     | B CoC ARP              |   |
| 5                           |                                                         |                 |                        |                 |           |              |                       | 2                    |                             |                      | s              | 0 O                    |   |
| Transpo                     | ortation Leg                                            |                 |                        | Standard (      | arrier Al | pha Code     |                       | Bill of Lad          | ing Number                  |                      | Bill of Lading | Туре                   |   |
|                             |                                                         |                 |                        |                 |           |              |                       | _                    |                             |                      |                |                        |   |
| Special                     | Package Markin                                          | gs / Special Ha | ndling Requirements    |                 |           |              |                       |                      |                             |                      |                |                        |   |
|                             |                                                         | , ,             | ndling Requirements    |                 |           |              |                       |                      |                             |                      |                |                        |   |
| Summa                       | ry of Detail Level                                      | , ,             | ndling Requirements    |                 |           |              |                       |                      |                             |                      |                | Total (\$)             |   |
| Summa<br>1 CLIN/            | ry of Detail Level<br>SLIN(s)                           | Information     | ndling Requirements    |                 |           |              |                       |                      |                             |                      |                | Total (\$)<br>2,500.00 |   |
| Summa<br>1 CLIN/            | ry of Detail Level<br>SLIN(s)<br>Item Informal          | Information     |                        |                 |           |              |                       |                      |                             |                      |                |                        |   |
| Summa<br>1 CLIN/            | ry of Detail Level<br>SLIN(s)                           | Information     | Product/Service        | Qualifier       | NSP       | Qty. Shipped | Unit of Measu         | ure UofM Code        | Unit Price ( <b>S</b> )     | Qty. Received        | Qty. Accepted  | 2,500.00               |   |
| Summa<br>1 CLIN/:<br>] Line | ry of Detail Level<br>SLIN(s)<br>Item Informat<br>Basic | Information     | Product/Service        | Qualifier<br>FS | NSP<br>N  | Qty. Shipped | Unit of Measu<br>Each | ure UofM Code<br>EA  | Unit Price (\$)<br>2,500.00 | Qty. Received        | Qty. Accepted  | 2,500.00               |   |

The Preview Document tab is displayed.

The Inspector can scroll the contents of the tab to review the document.

|          |                           |                   |                             |                |                                |                                           |                     |               |                        |                     | cumentation Lo |                                                                         |
|----------|---------------------------|-------------------|-----------------------------|----------------|--------------------------------|-------------------------------------------|---------------------|---------------|------------------------|---------------------|----------------|-------------------------------------------------------------------------|
|          |                           |                   |                             |                |                                |                                           |                     |               |                        |                     | rving Repo     | pec Energy                                                              |
|          |                           |                   |                             |                |                                | Preview Document                          | Nisc. Info Pack     | Addresses     | ment Ac                | Quality Time State  | Statement of Q | ader U sem                                                              |
|          |                           |                   |                             |                |                                |                                           |                     |               |                        |                     |                | and All Collapse A                                                      |
|          |                           |                   |                             |                |                                |                                           |                     |               |                        |                     | tion           | Document Inform                                                         |
| t        | ance Point                | Accepta           | ection Point                | Inspecti       | Issue Date                     | ment Identifier                           | Reference Proc      | ery Order     | Delivery               | Contract Number     | (              | ontract Number Type                                                     |
|          | S                         | 1                 | S                           | \$             |                                |                                           |                     |               |                        | SPE600              |                | ernational Agreement                                                    |
|          | Service                   |                   | Supplies                    |                | I Delivery Date                | Estimated                                 | Final Shipment      |               | Date                   | Shipment            |                | sipment Number                                                          |
|          | 0                         |                   | œ                           |                |                                |                                           | N                   |               | 01                     | 2016/12/            |                | JU2458                                                                  |
| ARP      |                           |                   | g Container Code            | ial Shipping C | d/Type Seria                   | Transportation Methor                     | Gross Weight Cube   | TCN           | unt Code               | Transportation Acco | Aata Later     |                                                                         |
| C        |                           |                   |                             |                |                                | 2                                         |                     |               |                        |                     |                |                                                                         |
|          | pe                        | r Lading Typ      | Bill of                     |                | ling Number                    | Bill of Lad                               | Code                | J Carrier Alp | Standard (             |                     |                | ansportation Leg                                                        |
|          |                           |                   |                             |                |                                |                                           | see the conte       |               |                        |                     |                |                                                                         |
|          | k.<br>Total (1<br>2,500.0 | All linl          | Collapse A                  | g the C        | by clicking                    | ts of the tab                             |                     |               | ctor car               | The Inspec          | Information    | ecial Package Markin<br>Immary of Detail Leve<br>CLIN/SLIN(s)           |
| 00.00    | Total (1                  | All link          |                             | g the C        | by clicking<br>Unit Price (\$) |                                           | ty. Shipped Unit of |               | Qualifier              | Product/Service     | Information    | immary of Detail Leve                                                   |
| 00.00    | Total (1<br>2,500.0       |                   |                             |                |                                | asure UofM Code                           |                     |               |                        | Product/Service     | I Information  | ammary of Detail Leve<br>CLIN/SLIN(s)<br>Line Item Information<br>Basic |
| ,<br>: , | 0                         | S<br>f Lading Typ | g Container Code<br>Bill of |                | ling Number                    | Transportation Method<br>2<br>Bill of Lad | Gross Weight Cube   | d Carrier Alp | unt Code<br>Standard ( | Transportation Acco |                | JU2458<br>Ibmit Transportation<br>ansportation Leg<br>Secondary Tran    |

The Inspector can expand all document sections by clicking the Expand All link.

The Inspector can collapse the contents of the tab by clicking the Collapse All link.

| RAPT (formerly WAWF)                 | User : De                                                                             | rmo Build |
|--------------------------------------|---------------------------------------------------------------------------------------|-----------|
| User Government Documentation Lookup | Exit                                                                                  |           |
| Inspector - Energy Receiving Report  |                                                                                       |           |
| Header Statement of Quality          | Time Statement Addresses Misc. Info Pack Preview Document                             |           |
| Expand Collapse All                  |                                                                                       |           |
| [+] Document Information             |                                                                                       |           |
| [+] Line Item Information            |                                                                                       |           |
| [+] Time Statement Information       |                                                                                       |           |
| [+] Statement of Quality Information |                                                                                       |           |
| [+] Pack Information                 |                                                                                       |           |
|                                      |                                                                                       |           |
| [+] Address Information              |                                                                                       |           |
| [+] Misc Information                 |                                                                                       |           |
| [+] Workflow Information             |                                                                                       |           |
|                                      |                                                                                       |           |
|                                      |                                                                                       |           |
|                                      |                                                                                       |           |
| All docur                            |                                                                                       |           |
| The Insp                             | bector can expand and collapse individual headers by clicking on the section headers. |           |
| The map                              | cetor can expand and conapse individual neaders by cheking on the section neaders.    |           |
|                                      |                                                                                       |           |
|                                      |                                                                                       |           |
|                                      |                                                                                       |           |
|                                      |                                                                                       |           |

All document sections are now collapsed.

The Inspector can expand and collapse individual headers by clicking on the section headers.

| spector - Energy Red      | mentation Look      | up Exit              |             |             |                |          |                      |               |               |                |           |         |           |
|---------------------------|---------------------|----------------------|-------------|-------------|----------------|----------|----------------------|---------------|---------------|----------------|-----------|---------|-----------|
|                           | eiving Report       |                      |             |             |                |          |                      |               |               |                |           |         |           |
| Header Line Item          | Statement of Quali  | ity Time Statem      | ent Add     | Iresses     | Misc. Info     | lack     | Preview Document     |               |               |                |           |         |           |
| cpand All Collapse All    |                     |                      |             |             |                |          |                      |               |               |                |           |         |           |
| Document Informat         | ion                 |                      |             |             |                |          |                      |               |               |                |           |         |           |
| Contract Number Type      | Cor                 | ntract Number        | Delivery (  | Order       | Referen        | ce Procu | rement Identifier    | Issue Date    | Inspe         | ction Point    | Accept    | ance Po | int       |
| International Agreement   |                     | SPE600               |             |             |                |          |                      |               |               | s              |           | s       |           |
| Shipment Number           |                     | Shipment Da          | ste         |             | Final Shipment |          | Estimated            | Delivery Date |               | Supplies       |           | Servic  | æ         |
| FUU2458                   |                     | 2016/12/01           | 1           |             | N              |          |                      |               |               |                |           | 0       |           |
| Submit Transportation Da  | ta Later Tri        | ansportation Accourt | nt Code     | TCN         | Gross Weight   | Cube     | Transportation Metho | d/Type 5      | erial Shippin | Container Code | FOB       | CoC     | ARP       |
| 4                         |                     |                      |             |             |                |          | 2                    |               |               |                | s         | 0       | 0         |
| Transportation Leg        |                     |                      | Standard Ca | arrier Alpl | ha Code        |          | Bill of Lac          | ling Number   |               | Bill of        | Lading Ty | pe      |           |
| Secondary Transp          |                     |                      |             |             |                |          | Tracking             | <b>T</b>      |               | Tracking De    |           |         |           |
| Secondary Transp          | ortation Tracking r | rumber               |             |             |                |          | Tracking             | туре          |               | Tracking De    | scription |         |           |
|                           |                     |                      | -           |             |                |          |                      |               |               |                |           |         |           |
| Special Package Markings  | / Special Handlin   | g Requirements       | T           | he D        |                |          |                      | n is exp      |               |                |           |         |           |
|                           |                     |                      |             |             |                |          |                      |               |               |                |           |         |           |
| Summary of Detail Level I | nformation          |                      |             |             |                |          |                      |               |               |                |           | 1       | otal (\$) |
| 1 CLIN/SLIN(s)            |                     |                      |             |             |                |          |                      |               |               |                |           | 2       | 500.00    |

The Document Information section is expanded.

|                                                                                                    | Lookup Exit                      |             |            |                |          |                            |               |                 |                |           |          |            |
|----------------------------------------------------------------------------------------------------|----------------------------------|-------------|------------|----------------|----------|----------------------------|---------------|-----------------|----------------|-----------|----------|------------|
| ector - Energy Receiving R                                                                                                    |                                  |             |            |                |          |                            |               |                 |                |           |          |            |
| Header Line Item Statement                                                                                                    | of Quality Time Statem           | nent Add    | resses     | Misc. Info F   | lack     | Preview Document           |               |                 |                |           |          |            |
| and All Collapse All                                                                                                    |                                  |             |            |                |          |                            |               |                 |                |           |          |            |
| Document Information                                                                                                    |                                  |             |            |                |          |                            |               |                 |                |           |          |            |
| ontract Number Type                                                                                                    | Contract Number                  | Delivery (  | Order      | Referen        | ce Procu | rement Identifier          | Issue Date    | Inspec          | tion Point     | Accep     | tance Po | vint       |
| ternational Agreement                                                                                                    | SPE600                           |             |            |                |          |                            |               |                 | s              |           | s        |            |
| hipment Number                                                                                                    | Shipment D                       |             |            | Final Shipment |          | Estimated                  | Delivery Date |                 | Supplies       |           | Servi    | ce         |
| UU2458                                                                                                    | 2016/12/0                        |             |            | N              |          |                            |               |                 | 0              |           | 0        |            |
| ubmit Transportation Data Later                                                                                                    | Transportation Accou             | nt Code     | TCN        | Gross Weight   | Cube     | Transportation Metho       | d/Type        | Serial Shipping | Container Code | FOB       | CoC      | ARP        |
|                                                                                                    |                                  |             |            |                |          | 2                          |               |                 |                | s         | o        | C          |
| ransportation Leg                                                                                                    |                                  | Standard Ca | arrier Alp | ha Code        |          | Bill of Lad                | ling Number   |                 | Bill of        | Lading T  | уре      |            |
|                                                                                                    |                                  |             |            |                |          |                            |               |                 |                |           |          |            |
|                                                                                                    |                                  |             |            |                |          |                            | _             |                 |                |           |          |            |
| Secondary Transportation Tra                                                                                                    | acking Number                    |             |            |                |          | Tracking                   | Туре          |                 | Tracking De    | scription |          |            |
| Secondary Transportation Tra                                                                                                    | acking Number                    |             |            |                |          | Tracking                   | Туре          |                 | Tracking De    | scription |          |            |
| Secondary Transportation Tra                                                                                                    |                                  |             |            |                |          |                            |               |                 |                | scription |          |            |
|                                                                                                    |                                  | avigate     | to th      | ne Header      | page     | Tracking<br>, the Inspecto |               | the Hea         |                | scription |          |            |
|                                                                                                    | Handling Requir To na            | avigate     | to th      | ne Header      | page     |                            |               | the Hea         |                | scription |          | 'otal (\$) |
| pecial Package Markings / Special I                                                                                                    | Handling Requir To na            | avigate     | to th      | ne Header      | page     |                            |               | the Hea         |                | scription | 1        | iotal (\$) |
| pecial Package Markings / Special I<br>ummary of Detail Level Information<br>CLINISLIN(s)                                                           | Handling Requir To na            | avigate     | to th      | ne Header      | page     |                            |               | the Hea         |                | scription | 1        |            |
| pecial Package Markings / Special I<br>ummary of Detail Level Information<br>CLINISLIN(s)<br>Line Item Information                                  | Handling Requ <sup>e</sup> To na | avigate     | to th      | ne Header      | page     |                            |               | the Hea         |                | scription | 1        |            |
| pecial Package Markings / Special I<br>ummary of Detail Level Information<br>CLINISLIN(s)                                                           | Handling Requ <sup>e</sup> To na | avigate     | to th      | ne Header      | page     |                            |               | the Hea         |                | scription | 1        |            |
| pecial Package Markings / Special I<br>ummary of Detail Level Information<br>CLINISLN(s)<br>  Line Item Information<br>  Time Statement Information | Handling Requ <sup>e</sup> To na | avigate     | to th      | ne Header      | page     |                            |               | the Hea         |                | scription | 1        |            |
| pecial Package Markings / Special I<br>ummary of Detail Level Information<br>CLINISLIN(s)<br>Line Item Information                                  | Handling Requ <sup>e</sup> To na | avigate     | to th      | ne Header      | page     |                            |               | the Hea         |                | scription | 1        |            |

To navigate to the Header page, the Inspector clicks the Header tab.

| APT (formerly WA                                                                                                    |                                                      |                    |                                                                                                    | Printer                           |
|----------------------------------------------------------------------------------------------------|------------------------------------------------------|--------------------|----------------------------------------------------------------------------------------------------|-----------------------------------|
| er Government Documental                                                                                                    | ion Lookup Exit                                      |                    |                                                                                                    |                                   |
| spector - Energy Receivin                                                                                                    | g Report                                             |                    |                                                                                                    |                                   |
| Header Line Item State                                                                                                    | nent of Quality Time Statemen                        | nt Addresses Misc. | Info Pack Preview Document                                                                                                    |                                   |
| Contract Number Type                                                                                                    | Contract Number                                      | Delivery Order     | Reference Procurement Identifier Issue Date                                                                                                    | Inspection Point Accentance Point |
| International Agreement                                                                                                    | SPE600                                               | 4                  |                                                                                                    |                                   |
| Shipment Number                                                                                                    | Shipment Da                                          |                    | page is displayed.                                                                                                    |                                   |
| FUU2458                                                                                                    | 2016/12/01                                           | To submit t        | the inspection approval, the Inspecto                                                                                                    | or must scroll down to the        |
| Submit Transportation Data Late                                                                                                    | r Transportation Account                             | bottom of th       | he Header page to access the Action                                                                                                    | By: DoDAAC section.               |
| 7                                                                                                    |                                                      |                    |                                                                                                    |                                   |
|                                                                                                    |                                                      |                    |                                                                                                    |                                   |
| Secondary Transportatio                                                                                                    | -                                                    | <u>.</u>           | Tracking Type                                                                                                    | Tracking Description              |
| Secondary Transportatio                                                                                                    | ial Handling Requirements                            | <u>د</u>           | Tracking Type                                                                                                    |                                   |
| Secondary Transportatio<br>Special Package Markings / Special Package Markings / Special Control Control                                                                                                    | ial Handling Requirements                            | ۰ <u>۰</u>         | Tracking Type                                                                                                    | Total (\$)                        |
| Special Package Markings / Spec<br>Summary of Detail Level Informa<br>1 CLIN/SLIN(s)                                                                                                    | ial Handling Requirements                            | 4                  | Tracking Type                                                                                                    |                                   |
| Secondary Transportatio<br>Special Package Markings / Spe<br>Summary of Detail Level Informa<br>(CUNSUN(s)<br>Routing Information                                                                                                    | tial Handling Requirements                           | 4<br>              |                                                                                                    | Total (\$)                        |
| Secondary Transportatio<br>Special Package Markings / Spec<br>Summary of Detail Level Informa<br>CLINS(LIN(s)<br>Routing Information<br>Role                                                                                                    | sial Handling Requirements<br>tion                   | Extension          | Note                                                                                                    | Total (\$)                        |
| Secondary Transportatio<br>Special Package Markings / Spec<br>Summary of Detail Level Informa<br>I CLINSLIN(s)<br>Rooting Information<br>Rook<br>System                                                                                                    | tion Location Code 06451                             | Extension          | Note<br>Notffiride grunnan systems corporation                                                                                                    | Total (\$)                        |
| Secondary Transportation<br>Special Package Markings / Special Package Markings / Special Cacilla Level Information<br>I CLINSLIN(s)<br>Southing Information<br>Tobe<br>Parper Systems (Cacilla Cacilla Cacil                                                                                                    | Location Code<br>06481<br>SL4701                     | Extension          | Neme<br>NORTINGP GRIMMAN SYSTEMS CORPORATION<br>DO NOT SHIP MATERIELARIOS TO DODAGE                                                               | Total (\$)                        |
| Secondary Transportatio<br>Special Package Markings / Spec<br>Summary of Datail Level Informat<br>(LINSUN)<br>Vanting Information<br>Vation<br>Varion<br>Varion<br>Vanton<br>Varion<br>Varion<br>Varion<br>Van | Location Code<br>05451<br>544701<br>FU4417           | Extension          | Note<br>NORTIFICIP ORUMANN SYSTEMS CORPORATION<br>DO NOT SHIP MATERIELINGS TO DODAGC<br>FUHUT 1 SIGS COS ATTIN ECO                                | Total (\$)                        |
| Secondary Transportatio                                                                                                    | Location Code<br>06491<br>SL4701<br>FU4417<br>FU4417 | Extension          | Nome<br>NORTINGP GRUMMAN SYSTEMS CORPORATION<br>DO NOT SHIP MATERIELARIOS TO DODAAC<br>FUALT 1 SOCS SOCS ATTN BECO<br>TUALT 1 SOCS SOCS ATTN BECO | Total (\$)                        |
| Secondary Transportatio<br>Special Package Markings / Special Package Markings / Special Control Control                                                                                                    | Location Code<br>05451<br>544701<br>FU4417           | Extension          | Note<br>NORTIFICIP ORUMANN SYSTEMS CORPORATION<br>DO NOT SHIP MATERIELINGS TO DODAGC<br>FUHUT 1 SIGS COS ATTIN ECO                                | Total (\$)                        |

The Header page is displayed.

To submit the inspection approval, the Inspector must scroll down to the bottom of the Header page to access the Action By: DoDAAC section.

| APT (formerly WA                                                                                    | WF)                                     |                                                                                                    |                                               | User : Demo I<br>Priste                                 |
|----------------------------------------------------------------------------------------------------|-----------------------------------------|----------------------------------------------------------------------------------------------------|-----------------------------------------------|---------------------------------------------------------|
| er Government Documentat                                                                            | tion Lookup Exit                        |                                                                                                    |                                               |                                                         |
| pector - Energy Receivin                                                                            | ng Report                               |                                                                                                    |                                               |                                                         |
| Header Line Item Stater                                                                             | ment of Quality Time Statement Addresse | es Misc. Info Pack Preview Documer                                                                 | nt                                            |                                                         |
| Secondary Transportation                                                                            | n Tracking Number                       |                                                                                                    | Tracking Type                                 | Tracking Description                                    |
| secondary manaportation                                                                             | in the course realised                  |                                                                                                    | The king Type                                 | Tracking Description                                    |
|                                                                                                    |                                         |                                                                                                    |                                               |                                                         |
| ecial Package Markings / Spec                                                                       | cial Handling Requirements              |                                                                                                    |                                               |                                                         |
|                                                                                                    |                                         |                                                                                                    |                                               |                                                         |
| ummary of Detail Level Informa                                                                      | ation                                   |                                                                                                    |                                               | Total (\$)                                              |
| CLIN/SLIN(s)                                                                                        |                                         |                                                                                                    |                                               | 2,500.00                                                |
| uting Information                                                                                   | The estions taken t                     | o complete the inspection                                                                          | process very dep                              | and ing an                                              |
| le 🛛                                                                                                |                                         |                                                                                                    |                                               |                                                         |
| iyoo                                                                                                | the inspection and                      | acceptance points of the R                                                                         | ceceiving keport.                             |                                                         |
| y Official                                                                                          |                                         |                                                                                                    |                                               |                                                         |
|                                                                                                    |                                         |                                                                                                    |                                               |                                                         |
|                                                                                                    |                                         | l for the approval or reject                                                                       |                                               |                                                         |
| spect By                                                                                            |                                         | l for the approval or reject<br>Inspector will digitally sigr                                      |                                               |                                                         |
| spect By<br>nip To                                                                                  | In some cases, the                      | Inspector will digitally sigr                                                                      | n the document.                               |                                                         |
| spect By<br>hip To<br>scept By                                                                      | In some cases, the I                    | Inspector will digitally sign<br>FU4417 1 SOCS SOCS ATTN BEC                                       | n the document.                               |                                                         |
| spect By<br>hip To<br>scept By<br>scept By                                                          | In some cases, the                      | Inspector will digitally sigr                                                                      | n the document.                               |                                                         |
| spect By<br>hip To<br>ccopt By<br>score<br>and Fields                                               | In some cases, the I                    | Inspector will digitally sign<br>FU4417 1 SOCS SOCS ATTN BEC                                       | n the document.                               |                                                         |
| spect By<br>ip To<br>cept By<br>Keiner<br>THOM BY: FU4417*                                          | In some cases, the I                    | Inspector will digitally sign<br>FU4417 1 SOCS SOCS ATTN BEC                                       | n the document.                               | The supervision and they contern to contract, except as |
| spect By<br>hip To<br>ccopt By<br>score<br>and Fields                                               | In some cases, the I                    | Inspector will digitally sign<br>FU4417 1 SOCS SOCS ATTN BEC                                       | n the document.<br>¤                          | by supervision and they conform to contract, except as  |
| spect By<br>ip To<br>cept By<br>Keiner<br>THOM BY: FU4417*                                          | In some cases, the<br>FU417<br>S0512A   | In spector will digitally sign<br>FU417 1 SOCS SOCS ATTNBEO<br>DOMA LOS ANGELES<br>Acceptance Date | n the document.<br>¤                          | my supervision and they conform to contract, except as  |
| spect By<br>sp To<br>copt By<br>copt By<br>copt Fields<br>THOM BY: FU417*<br>CQA                    | In some cases, the FU417<br>S0512A      | Inspector will digitally sign<br>FU4171 SOCS SOCS ATTN BEC<br>DCMA LOS ANGELES                     | h the document.<br>0<br>Has been made by me c | signature                                               |
| pect By<br>ip To<br>copt By<br>copt By<br>THOM BY: FU4417*<br>CQA<br>Acceptance                     | In some cases, the<br>FU417<br>S0512A   | In spector will digitally sign<br>FU417 1 SOCS SOCS ATTNBEO<br>DOMA LOS ANGELES<br>Acceptance Date | h the document.<br>0<br>Has been made by me c | win or on supporting documents                          |
| speet By<br>sip To<br>coopt By<br>de Fields<br>THOM BY: FU4417*<br>CQA<br>Acceptance                | In some cases, the<br>FU417<br>S0512A   | In spector will digitally sign<br>FU417 1 SOCS SOCS ATTNBEO<br>DOMA LOS ANGELES<br>Acceptance Date | h the document.<br>0<br>Has been made by me c | signature                                               |
| pect By<br>ip To<br>copt By<br>copt By<br>THOM BY: FU4417*<br>CQA<br>Acceptance                     | In some cases, the<br>FU417<br>S0512A   | In spector will digitally sign<br>FU417 1 SOCS SOCS ATTNBEO<br>DOMA LOS ANGELES<br>Acceptance Date | h the document.<br>0<br>Has been made by me c | signature                                               |
| speet By<br>sip To<br>coopt By<br>de Fields<br>THOM BY: FU4417*<br>CQA<br>Acceptance                | In some cases, the<br>FU417<br>S0512A   | In spector will digitally sign<br>FU417 1 SOCS SOCS ATTNBEO<br>DOMA LOS ANGELES<br>Acceptance Date | h the document.<br>0<br>Has been made by me c | signature                                               |
| spect By<br>up To Very Transformer<br>THOM BY: FUL4417*<br>CQA<br>Acceptance<br>Reject to Initiator | In some cases, the<br>FU417<br>S0512A   | In spector will digitally sign<br>FU417 1 SOCS SOCS ATTNBEO<br>DOMA LOS ANGELES<br>Acceptance Date | h the document.<br>0<br>Has been made by me c | signature                                               |

The actions taken to complete the inspection process vary depending on the inspection and acceptance points of the Receiving Report.

A check box is used for the approval or rejection. In some cases, the Inspector will digitally sign the document.

| User Government Docum                                                                                                    | entation Lookup Exit                                    |                                                                                                    |                                                                                                    |
|----------------------------------------------------------------------------------------------------|---------------------------------------------------------|----------------------------------------------------------------------------------------------------|----------------------------------------------------------------------------------------------------|
| nspector - Energy Rece                                                                                                    | living Report                                           |                                                                                                    |                                                                                                    |
| Header Line Item                                                                                                    | statement of Quality Time Statement Addresses           | Misc. Info Pack Preview Document                                                                                                    |                                                                                                    |
| Secondary Transport                                                                                                    | tation Tracking Number                                  | Tracking Type                                                                                                    | Tracking Description                                                                                                    |
|                                                                                                    |                                                         |                                                                                                    |                                                                                                    |
| Special Package Markings                                                                                                    | Special Handling Requirements                           |                                                                                                    |                                                                                                    |
|                                                                                                    |                                                         |                                                                                                    |                                                                                                    |
| Summary of Detail Level Inf                                                                                                    | ormation                                                |                                                                                                    | Total (\$)                                                                                                    |
| 1 CLIN/SLIN(s)                                                                                                    |                                                         |                                                                                                    | 2,500.00                                                                                                    |
| Routing<br>Role<br>Pays<br>Pays                                                                                                    |                                                         | cument to initiator, comments on the Mi                                                                                                    |                                                                                                    |
| Routing<br>Role<br>Paye<br>If the Insp<br>Pay<br>Admin                                                                                                    | F04417                                                  | FUMITE SOLS SOLS AFTIN DECU                                                                                                    |                                                                                                    |
| Routing F<br>Role<br>Paya<br>Paya<br>Admin<br>Inspect By                                                                                                    |                                                         | FU417 1 SOCS SOCS ATTIN BECU<br>FU417 1 SOCS SOCS ATTN BECO                                                                                                    |                                                                                                    |
| Routing<br>Paya<br>Paya<br>Admir<br>Inspect By<br>Ship To                                                                                                    | F04417                                                  | FUMITE SOLS SOLS AFTIN DECU                                                                                                    |                                                                                                    |
| 1 CLINISLIN(s)<br>Routing :<br>If the Insp<br>Pay<br>Admin<br>Inspect By<br>Ship To<br>Accopt By<br>Receiver                                                                                                    | FU4417<br>S0512A                                        | FUMIT FOCE SUCE ATTINECT<br>FUMIT FOCE SUCE ATTINECO<br>DCMA LOS ANGELES                                                                                                    |                                                                                                    |
| Routing I<br>Roke If the Insp<br>Paye<br>Admin<br>Inspect By<br>Ship To<br>Accept By<br>Receiver<br>= Required Fields                                                                                                    | FU4417<br>S0512A<br>FU4417                              | FUMIT 1 SOCS 300574111 BECO<br>FUMIT 1 SOCS SOCS ATTN BECO<br>DOM LOS ANGELES<br>FUMIT 1 SOCS SOCS ATTN BECO                                                                          |                                                                                                    |
| Routing Control of the Inspector<br>Paye If the Insp<br>Admin Inspect By<br>Ship To<br>Accept By<br>Receiver = Resured Fields<br>ACTION BY: FU4417                                                                                                    | FU4417<br>S0512A<br>FU4417                              | FUNIT 1 SOC 3000 MI IN BODY<br>FUNIT 1 SOC 3000 ATTN BED<br>DOM (105 MORELES<br>FUNIT 1 SOC 3000 ATTN BED<br>DOMA (105 MIRELES                                                        | isc. Info tab will be mandatory                                                                                                    |
| Routing Control of the Inspector<br>Paye If the Insp<br>Admin Inspect By<br>Ship To<br>Accept By<br>Receiver = Resured Fields<br>ACTION BY: FU4417                                                                                                    | FU4417<br>S0512A<br>FU4417                              | FUHIT 1 SOCIS SOCIA NTI MODOU<br>FUHIT 1 SOCIS SOCIA ATTN BEDO<br>DOMLICS ANCELES<br>FUHIT 1 SOCIS SOCIA TITN BEDO<br>DOMLICS ANGELES<br>Has been made by mo or un                    |                                                                                                    |
| Routing Control of the Inspector<br>Paye If the Insp<br>Admin Inspect By<br>Ship To<br>Accept By<br>Receiver = Resured Fields<br>ACTION BY: FU4417                                                                                                    | FU4417<br>S0512A<br>FU4417<br>S0512A<br>Inspection Date | PUHIT F SOC3 SOC3 MT IN RESO<br>PUHIT SOC3 SOC5 ATTR BEOD<br>DONA LOS ANGELES<br>PUHIT SOC3 SOC5 ATTR BEOD<br>DONALOS ANGELES<br>Has been made by me or un<br>Acceptance Date         | isc. Info tab will be mandatory                                                                                                    |
| Routing :<br>Role<br>Pay<br>Admin<br>If the Insp<br>Pay<br>Admin<br>Inspect By<br>Ship To<br>Accept By<br>Receiver<br>= Recurred Faids<br>ACTION BY: FU4417<br>COA                                                                                                    | FU4417<br>50512A<br>FU4417<br>50512A<br>50512A          | FUNTY F SOCS DOCD IN IT REGIST<br>FUNTY F SOCS DOCS ATTRIBUCO<br>DOCALOS ANDELES<br>FUNTY F SOCS DOCS ATTRIBUCO<br>DOMALOS ANGELES<br>Has been made by no or un<br>noted<br>YYYYNALCO | isc. Info tab will be mandatory<br>in separation and bay coders to context, except as<br>the my separation and bay coders to context, except as<br>the most of the separate |
| Routing<br>Role<br>Pay I II the Insp<br>Pay Admin<br>Inspect By<br>Ship To<br>Accept By<br>Receiver<br>= Receiver<br>= R | FU4417<br>S0512A<br>FU4417<br>S0512A<br>Inspection Date | FUNTY F SOCS DOCD IN IT REGIST<br>FUNTY F SOCS DOCS ATTRIBUCO<br>DOCALOS ANDELES<br>FUNTY F SOCS DOCS ATTRIBUCO<br>DOMALOS ANGELES<br>Has been made by no or un<br>noted<br>YYYYNALCO | isc. Info tab will be mandatory                                                                                                    |
| Routing<br>Role<br>Pay I II the Insp<br>Pay Admin<br>Inspect By<br>Ship To<br>Accept By<br>Receiver<br>= Receiver<br>= R | FU4417<br>S0512A<br>FU4417<br>S0512A<br>Inspection Date | FUNTY F SOCS DOCD IN IT REGIST<br>FUNTY F SOCS DOCS ATTRIBUCO<br>DOCALOS ANDELES<br>FUNTY F SOCS DOCS ATTRIBUCO<br>DOMALOS ANGELES<br>Has been made by no or un<br>noted<br>YYYYNALCO | isc. Info tab will be mandatory<br>in separation and bay coders to context, except as<br>the my separation and bay coders to context, except as<br>the most of the separate |

If the Inspector chooses to reject the document to initiator, comments on the Misc. Info tab will be mandatory.

|                                                                                                    |                                | umentation Lookup                 | Exit                                        |                                                |                                                                              |                                                  |                                            |                                                                                          |                        |
|----------------------------------------------------------------------------------------------------|--------------------------------|-----------------------------------|---------------------------------------------|------------------------------------------------|------------------------------------------------------------------------------|--------------------------------------------------|--------------------------------------------|------------------------------------------------------------------------------------------|------------------------|
|                                                                                                    |                                | ceiving Report                    |                                             |                                                |                                                                              |                                                  | _                                          |                                                                                          |                        |
| Header<br>Transportatio                                                                                                    | Line Item                      | Statement of Quality              | Time Statement                              | Addresses Nisc. In<br>Indard Carrier Alpha Con |                                                                              | Preview Documer                                  | Bill of Lading Number                      | Bill of Ladi                                                                             | ng Turpo               |
| manaponano                                                                                                    | ni city                        |                                   |                                             | auro currier Aprile Co.                        |                                                                              |                                                  | Chi of Liang Rumper                        | Unit Of Lau                                                                              | ng type                |
| Secon                                                                                                    | dary Transp                    | ortation Tracking Num             | ber                                         |                                                |                                                                              |                                                  | Tracking Type                              | Tracking Descrip                                                                         | tion                   |
|                                                                                                    |                                |                                   |                                             |                                                |                                                                              |                                                  |                                            |                                                                                          |                        |
|                                                                                                    |                                |                                   |                                             |                                                |                                                                              |                                                  |                                            |                                                                                          |                        |
| pecial Pack                                                                                                    | age Marking                    | s / Special Handling Re           | quirements                                  |                                                |                                                                              |                                                  |                                            |                                                                                          |                        |
|                                                                                                    |                                |                                   |                                             |                                                |                                                                              |                                                  |                                            |                                                                                          |                        |
|                                                                                                    |                                |                                   |                                             |                                                |                                                                              |                                                  |                                            |                                                                                          |                        |
| Summary of I                                                                                                    | Detail Level                   | Information                       |                                             |                                                |                                                                              |                                                  |                                            |                                                                                          | Total (\$)             |
| CLIN/SLIN(s                                                                                                    | 3)                             | Information                       |                                             |                                                |                                                                              |                                                  |                                            |                                                                                          | Total (\$)<br>2,500.00 |
| Summary of I<br>1 CLIN/SLIN(s<br>Routing Infor<br>Role<br>Payee                                                                                                    | a)<br>mation                   |                                   | g the CQA c                                 | heckbox the                                    | Acceptan                                                                     | ce checkb                                        | oox will be auto                           | pmatically be popul                                                                      | 2,500.00               |
| CLIN/SLIN(s<br>touting Infor<br>tole<br>tayee<br>tay Official                                                                                                    | a)<br>mation                   |                                   | g the CQA c                                 | heckbox the                                    | Acceptan                                                                     | ce checkb                                        | oox will be auto                           | omatically be popul                                                                      | 2,500.00               |
| CLIN/SLIN(s<br>Routing Infor<br>Role<br>Payee<br>Pay Official<br>Idmin                                                                                                    | a)<br>mation                   |                                   |                                             | heckbox the                                    |                                                                              | ce checkb                                        |                                            | omatically be popul                                                                      | 2,500.00               |
| I CLIN/SLIN(s<br>Routing Infor<br>Role<br>Payee<br>Pay Official<br>Admin<br>nspect By                                                                                                    | a)<br>mation                   | Upon clickin                      | 417                                         | heckbox the                                    |                                                                              | SOCS ATTN BEC                                    |                                            | omatically be popul                                                                      | 2,500.00               |
| I CLIN/SLIN(s<br>Routing Infor<br>Role<br>Payoe<br>Pay Official<br>Admin<br>Inspect By<br>Ship To                                                                                                    | a)<br>mation                   | Upon clickin<br>Fu                | 417<br>12A                                  | heckbox the                                    | FU4417 1 SOCS<br>DCMA LOS AND                                                | SOCS ATTN BEC                                    | D                                          | omatically be popul                                                                      | 2,500.00               |
| 1 CLIN/SLIN(s<br>Routing Infor<br>Role<br>Payee<br>Pay Official<br>Admin<br>Inspect By<br>Ship To<br>Accept B                                                                                                    | a)<br>mation                   | Upon clickin<br>FU4<br>S05        | 417<br>12A<br>417                           | heckbox the                                    | FU4417 1 SOCS<br>DCMA LOS AND                                                | SOCS ATTN BEC<br>BELES<br>SOCS ATTN BEC          | D                                          | omatically be popul                                                                      | 2,500.00               |
| I CLIN/SLIN(s<br>Routing Infor<br>Role<br>Payee<br>Pay Official<br>Admin<br>Inspect By<br>Ship To<br>Accept B<br>Rep<br>Report For                                                                                                    | a)<br>mation                   | Upon clickin<br>FU4<br>S05<br>FU4 | 417<br>12A<br>417                           | heckbox the                                    | FU4417 1 SOCS<br>DCMA LOS AND<br>FU4417 1 SOCS                               | SOCS ATTN BEC<br>BELES<br>SOCS ATTN BEC          | D                                          | omatically be popul                                                                      | 2,500.00               |
| 1 CLIN/SLIN(s<br>Routing Infor<br>Role<br>Payee<br>Pay Official<br>Admin<br>Inspect By<br>Ship To<br>Accept B<br>Rep                                                                                                    | a)<br>mation                   | Upon clickin<br>FU4<br>S05<br>FU4 | 417<br>12A<br>417                           | heckbox the                                    | FU4417 1 SOCS<br>DCMA LOS AND<br>FU4417 1 SOCS                               | SOCS ATTN BEC<br>BELES<br>SOCS ATTN BEC          | 0                                          |                                                                                          | 2.500.00               |
| 1 CLIN/SLIN(<br>Routing Infor<br>Role                                                                                                    | a)<br>mation                   | Upon clickin<br>FU4<br>S05<br>FU4 | 417<br>12A<br>417<br>12A                    |                                                | FU417 1 SOCS<br>DCMA LOS ANO<br>FU417 1 SOCS<br>DCMA LOS ANO                 | SOCS ATTN BEC<br>BELES<br>SOCS ATTN BEC<br>BELES | D<br>D<br>Has been made by me or u         | nder my supervision and they conform                                                     | 2.500.00               |
| 1 CLINSLIN(5<br>Routing Infor<br>Role<br>Payos<br>Pay Official<br>Admin<br>Inspect By<br>Ship To<br>Accept B<br>Research The<br>AccTION BY: I<br>Z CQA                                                                                                    | a)<br>mation                   | Upon clickin<br>FU4<br>S05<br>FU4 | 417<br>12A<br>417                           |                                                | FU4417 1 SOCS<br>DCMA LOS AND<br>FU4417 1 SOCS                               | SOCS ATTN BEC<br>BELES<br>SOCS ATTN BEC<br>BELES | D<br>D<br>Has been made by me or u         |                                                                                          | 2.500.00               |
| 1 CLIN/SLIN(s<br>Routing Infor<br>Role<br>Payoe<br>Payo Official<br>Admin<br>Inspect By<br>Ship To<br>Accept B<br>Res<br>Research Free<br>ACTION BY: 1                                                                                                    | a)<br>mation                   | Upon clickin<br>FU4<br>S05<br>FU4 | 417<br>12A<br>417<br>12A                    |                                                | FU417 1 SOCS<br>DCMA LOS ANO<br>FU417 1 SOCS<br>DCMA LOS ANO                 | SOCS ATTN BEC<br>BELES<br>SOCS ATTN BEC<br>BELES | D<br>D<br>Has been made by me or u         | nder my supervision and they conform                                                     | 2.500.00               |
| CLINSLIN(<br>Routing Infor<br>Role<br>Payoe<br>Pay Official<br>Admin<br>Inspect By<br>Ship To<br>Accept B<br>Report<br>Routing The<br>Accept B<br>Report<br>Routing The<br>Accept B<br>Routing The<br>Accept B<br>Routing The<br>Accept | a)<br>mation<br>de<br>FU4417 * | Upon clickin<br>FU4<br>S05<br>FU4 | 417<br>12A<br>417<br>12A<br>Inspection Date | te                                             | FU4417 1 SOCS<br>DCMA LOS ANO<br>FU4417 1 SOCS<br>DCMA LOS ANO<br>Acceptance | SOCS ATTN BEC<br>SELES<br>SOCS ATTN BEC<br>SELES | D<br>D<br>Has been made by me or u<br>note | nder my supervision and They conform<br>I herein er on supporting documents<br>Signature | 2,500 00<br>ated.      |
| CLINISLIN(R<br>Routing Infor<br>Role<br>Payoe<br>Pay Oficial<br>Admin<br>Inspect By<br>Ship To<br>Accept B<br>Accept B<br>Accept B<br>CCION BY: I<br>COA                                                                                                    | a)<br>mation<br>de<br>FU4417 * | Upon clickin<br>FU4<br>S05<br>FU4 | 417<br>12A<br>417<br>12A<br>Inspection Date | te                                             | FU4417 1 SOCS<br>DCMA LOS ANO<br>FU4417 1 SOCS<br>DCMA LOS ANO<br>Acceptance | SOCS ATTN BEC<br>SELES<br>SOCS ATTN BEC<br>SELES | D<br>D<br>Has been made by me or u<br>note | nder my supervision and they conform<br>d herein or on supporting documents              | 2,500 00<br>ated.      |

Upon clicking the CQA checkbox the Acceptance checkbox will be automatically be populated.

| ser Government Document       | station Lookup Exit               |                               |                                |                                                                                       |      |
|-------------------------------|-----------------------------------|-------------------------------|--------------------------------|---------------------------------------------------------------------------------------|------|
| spector - Energy Receiv       | ving Report                       |                               |                                |                                                                                       |      |
| Header Line Item Sta          | stement of Quality Time Statement | Addresses Misc. Info Pack Pre | eview Document                 |                                                                                       |      |
| Transportation Leg            | Standar                           | rd Carrier Alpha Code         | Bill of Lading Number          | Bill of Lading Type                                                                   |      |
| Secondary Transporta          | tion Tracking Number              |                               | Tracking Type                  | Tracking Description                                                                  |      |
|                               |                                   |                               |                                |                                                                                       |      |
|                               |                                   |                               |                                |                                                                                       |      |
| Special Package Markings / S  | pecial Handling Requirements      |                               |                                |                                                                                       |      |
| Summary of Detail Level Infor | mation                            |                               |                                | Total                                                                                 | (\$) |
| 1 CLIN/SLIN(s)                |                                   |                               |                                | 2,500                                                                                 |      |
| Routing Information           |                                   |                               |                                |                                                                                       |      |
| Role                          | Location Code                     |                               |                                |                                                                                       |      |
| Payee                         | 06481                             |                               | 11 m 12                        |                                                                                       |      |
| Pay Official                  | SL4701                            |                               | pection Date.                  |                                                                                       |      |
| Admin                         | FU4417                            | FU4417 1 SOCS SOC             | CS ATTN BECO                   |                                                                                       |      |
| Inspect By                    | FU4417                            | FU4417 1 SOCS SOC             | CS ATTN BECO                   |                                                                                       |      |
| Ship To                       | S0512A                            | DCMA LOS ANGELE               | S                              |                                                                                       |      |
| Accept By                     | FU4417                            | FU4417 1 SOCS SOC             | CS ATTN BECO                   |                                                                                       |      |
| Receiver                      | S0512A                            | DCMA LOS ANGELE               | s                              |                                                                                       |      |
| Required Fields               |                                   |                               |                                |                                                                                       |      |
| ACTION BY: FU4417 *           |                                   |                               |                                |                                                                                       |      |
| ✓ COA                         |                                   |                               | Has been made by me or under m | v supervision and they conform to contract, except in<br>n or on supporting documents | 85   |
|                               | Inspection Date                   | Acceptance Date               | noted herei                    | n or on supporting documents                                                          |      |
| Acceptance                    | 2016/12/01                        | TYYYYMM00                     |                                | Signature                                                                             |      |
|                               |                                   |                               | Signature Of Auth              | orized Government Representative                                                      |      |
| Reject to Initiator           |                                   |                               |                                |                                                                                       |      |

The Inspector enters the Inspection Date.

| httpsector: Exercy Receiving Response<br>Treesponse of the Statement of Quilty in the Statement Apple Code<br>Secondary Transportation Tracking Number Bit of Lading Nyme Bit of Lading Nyme Bit of Lading Nyme Code<br>Secondary Transportation Tracking Number Tacking Number Bit of Lading Nyme Tracking Description<br>Secondary Transportation Tracking Number Tacking Number Tacking Description<br>Secondary Transportation Tracking Number Tacking Number Tacking Description<br>Secondary Transportation Tracking Number Tacking Number Tacking Description<br>Secondary Transportation Tracking Number Tacking Number Tacking Description<br>Secondary Transportation Tracking Number Tacking Number Tacking Description<br>Secondary Transportation Tracking Number Tacking Number Tacking Description<br>Secondary Transportation Tracking Number Tacking Number Tacking Description<br>Secondary Tacking Second Handing Bequirements<br>Tacking Description Tacking Number Tacking Number Tacking Description<br>Tacking Description Tacking Number Tacking Number Tacking Description<br>Secondary Tacking Tacking T                                                                                                    | Nutley         Line Rest         Statement of Quility         Them Statement         Addresses           Transportation Lag         Standard Canier Alg         Standard Canier Alg           Secondary Transportation Tracking Number         Standard Canier Alg         Standard Canier Alg           Special Package Markings / Special Handling Requirements         Summary of Detail Level Information         Summary of Detail Level Information |                     | Bill of Lading Number          |                                                |           |
|----------------------------------------------------------------------------------------------------|----------------------------------------------------------------------------------------------------|---------------------|--------------------------------|------------------------------------------------|-----------|
| Transportation Leg         Standard Carrier Alpha Code         Dill of Lading Number         Dill of Lading Number           Secondary Transportation Tracking Number         Tracking Type         Tracking Type         Tracking Description           Special Package Markings / Special Handling Requirements         Secondary Transportation Tracking Number         Total [5]           Special Package Markings / Special Handling Requirements         Total [6]         Total [5]           Secondary Transportation Tracking Name         Total [6]         Total [6]           CUNXIN(h)         Color         Total [6]           Rooting Information         Exception Color         Total [6]           Rooting Information         Full T1 SOCS SOCS ATTIN BECO         Total [6]           Adam         FULHT 7         FULHT 7         FULHT 7           Figure 10         SUGARY 1         DOM LOS ANGLES         FULHT 7           Acceptance 100         DOM LOS SOCS ATTIN BECO         DOM LOS ANGLES           FIGURE 107 FULHT 7         FULHT 7         FULHT 7         FULHT 7           Stoceptance 100         DOM LOS ANGLES         FULHT 7         FULHT 7           Stoceptance 100         DOM LOS ANGLES         FULHT 7         FULHT 7           Stoceptance 100         DOM LOS ANGLES         FULHT 7         FULHT 7                                                                                                    | Transportation Log Standard Carrier Ay<br>Secondary Transportation Tracking Number<br>Special Package Markings / Special Handling Requirements<br>Summary of Detail Level Information                                                                                                    |                     | Bill of Lading Number          |                                                |           |
| Secondary Transportation Tacking Number         Tracking Type         Tracking Description           Secondary Transportation Tacking Number         Total ing Type         Tracking Description           Secondary Transportation Tacking Number         Total ing Type         Total ing Description           Secondary Transportation Tacking Number         Total ing Type         Total ing Description           Secondary Transportation Tacking Number         Total ing Description         Total (9)           Clonestion         Odding         Number of Description         Total (9)           Protein Secondary         Full 17         Full 171         Social Secondary           Amm         Full 17         Full 171         Full 171         Full 171           Secondary F         Full 171         Full 171         Full 171         Full 171           Secondary F         Full 171         Full 171         Full 171         Full 171         Full 171           Secondary F         Full 171         Full 171         Full 171         Full 171         Full 171           Secondary F         Full 171         Full 171         Full 171         Full 171         Full 171           Secondary F         Full 171         Full 171         Full 171         Full 171         Full 171         Full 171         Full 1                                                                                                    | Secondary Transportation Tracking Number Special Package Markings / Special Handling Requirements Summary of Detail Level Information                                                                                                    | oha Code            | -                              |                                                |           |
| Special Package Markings / Special Hamiling Requirements           Special Package Markings / Special Hamiling Requirements         Total (9)           Clonestration         2,500 00           Role         Location Code           Pages         0641           Pages         0641           Markings / Special Hamiling Requirements         1           The Inspector enters the Acceptance Date.         1           Advance         FU417           Special Package Markings         1           Advance         FU417           Special Package Strate Eco         1           Special Package Markings         0           Special Package Markings         0           Special Package Markings         0           Special Package Markings         0           Special Package Markings         0           Special Package Markings         0           Special Package Markings         0           Special Package Markings         0           Special Package Markings         0           Special Package Markings         0           Special Package Markings         0           Special Package Markings         0           Special Package Markings         0           Special Package Markings <td< td=""><td>Special Package Markings / Special Handling Requirements<br/>Summary of Detail Level Information</td><td></td><td>Tracking Type</td><td>Tracking Description</td><td></td></td<>                                                                                                    | Special Package Markings / Special Handling Requirements<br>Summary of Detail Level Information                                                                                                    |                     | Tracking Type                  | Tracking Description                           |           |
| Special Package Markings / Special Handling Requirements           Stammary of break tool Information         Total (9)           1.0xx81x40)         2.500 00           Rode         Construction           Pages         0.641           Pages         0.641           Pages         0.641           Pages         0.641           Pages         0.641           Pages         0.641           Advan         FUL4171           FUL4171         FUL4171 SOCS SOCS ATTIN ECCO           Storgit Dr         DOMA LOS ANTIAL ECO           Review         0.5012A           DOMA LOS ANTIALECO         DOMA LOS ANTIALECO           Review         0.5012A           DOMA LOS ANTIALECO         DOMA LOS ANTIALECO           Provertion and by more routed my segnitions and they conform to contract, encept an on segniting documents           Sociation Company         DOMA LOS ANTIALECO           Sociation Company         DOMA LOS ANTIALECO           Sociation Company         DOMA LOS ANTIALECO           Sociation Company         DOMA LOS ANTIALECO           Sociation Company         DOMA LOS ANTIALECO           Sociation Company         DOMA LOS ANTIALECO           Sociation Company         DOMA LOS ANTIALECO           S                                                                                                    | Special Package Markings / Special Handling Requirements Summary of Detail Level Information                                                                                                    |                     | Tracking Type                  | Tracking Description                           |           |
| Total Evel Microsation     Total (8)       10.1N/SUN0)     2.500 00       Review Interview Interview                                                                                                    | Summary of Detail Level Information                                                                                                    |                     |                                |                                                |           |
| Total Evel Information         Total Evel           Total Evel Information         2,500 00           Review Colspan="2">Total Evel         2,500 00           Review Colspan="2">Review Colspan="2">Review Colspan="2"           Review Colspan= Colspan="2"           Review Colspan= Colspan="2"           Review Colspan= Colspan= Colspan="2"           Review Colspan= Colspan= Colspan= Colspan= Colspan= Colspan="2"           Review Colspan= Colspan= Colsp                                                                                                    | Summary of Detail Level Information                                                                                                    |                     |                                |                                                |           |
| Total Evel Information         Total Evel           Total Evel Information         2,500 00           Review Colspan="2">Total Evel         2,500 00           Review Colspan="2">Review Colspan="2">Review Colspan="2"           Review Colspan= Colspan="2"           Review Colspan= Colspan="2"           Review Colspan= Colspan= Colspan="2"           Review Colspan= Colspan= Colspan= Colspan= Colspan= Colspan="2"           Review Colspan= Colspan= Colsp                                                                                                    | Summary of Detail Level Information                                                                                                    |                     |                                |                                                |           |
| 10.1NR/1RN0) 2,500 00<br>Render Information<br>Render Information<br>Render Information<br>Render Information<br>Render Information<br>Render Information<br>Render Information<br>Render Information<br>Render Information<br>Render Render<br>Render Render<br>Render<br>Render Render<br>Render<br>Ren |                                                                                                    |                     |                                |                                                |           |
| 10.1NR/1RN0) 2,500 00<br>Render Information<br>Render Information<br>Render Information<br>Render Information<br>Render Information<br>Render Information<br>Render Information<br>Render Information<br>Render Information<br>Render Render<br>Render Render<br>Render<br>Render Render<br>Render<br>Ren |                                                                                                    |                     |                                |                                                |           |
| 10.1NR/1RN0) 2,500 00<br>Render Information<br>Render Information<br>Render Information<br>Render Information<br>Render Information<br>Render Information<br>Render Information<br>Render Information<br>Render Information<br>Render Render<br>Render Render<br>Render<br>Render Render<br>Render<br>Ren |                                                                                                    |                     |                                |                                                | Total (6) |
| December of the second construction         December of the second construction of the second construction of the second consecond construction of the second construction of the                                                                                                    |                                                                                                    |                     |                                |                                                |           |
| Role         Location Code           Payes         00411           The Inspector enters the Acceptance Date.           Avian         Full 1/ SOC SOCS ATINE CO           Pay Oficial         SUB17           Down Inspection Payer         Full 1/ SOC SOCS ATINE CO           Stars Inspector Payer Inspection Payer Inspection Payerinspection Payer Inspection Payer Inspection Payeri                                                                                                    |                                                                                                    |                     |                                |                                                | 2,500.00  |
| Pages         0441<br>Page 0541         The Inspector enters the Acceptance Date.           Advant         FULHT 1000 5005 XTIM ECO           Marcine Putter         FULHT 1000 5005 XTIM ECO           Step To         50512A           DOMALD SAMELES         Exception Full           Receiver         50512A           DOMALOS ANTIMECO         Exception Full           Sergent Fasting         DOMALOS ANTIMECO           Sergent Fasting         DOMALOS ANTIMECO           Sergent Fasting         DomALOS ANTIMECO           Sergent Fasting         DomALOS ANTIMECO           Sergent Fasting         DomALOS ANTIMECO           Sergent Fasting         DomALOS ANTIMECO           Sergent Fasting         DomALOS ANTIMECO           Sergent Fasting         DomALOS ANTIMECO           Sergent Fasting         DomALOS ANTIMECO           Sergent Fasting         DomALOS ANTIMECO           Sergent Fasting         DomALOS ANTIMECO           Sergent Fasting         DomALOS ANTIMECO           Sergent Fasting         DomALOS ANTIMECO           Sergent Fasting         DomALOS ANTIMECO           Sergent Fasting         DomALOS ANTIMECO           Sergent Fasting         DomALOS ANTIMECO           Sergent Fasting <t< td=""><td></td><td></td><td></td><td></td><td></td></t<>                                                                                                    |                                                                                                    |                     |                                |                                                |           |
| Pay Oficial         State           Arean         Full in State Scale State           Arean         Full in State Scale State           Inter Line Scale State         Full in State Scale State           State In Billion         Full in State Scale State           State In Billion         Full in State Scale State           State In Billion         State State                                                                                                    | Role Location Code                                                                                                    |                     |                                |                                                |           |
| Pay Unical         Sc/U101         FU4417         FU4417 I SOCIS SIGCS ATTN RECO           Inspect by         FU4417         FU4417 I SOCIS SIGCS ATTN RECO           Sign To         SSIGTA         DOMAL COS ANELES           Accept by         FU4417         FU4417 I SOCIS SIGCS ATTN RECO           Review         SOGTA         DOMAL COS ANELES           ■ Review         SOGTA         DOMAL COS ANELES           ■ Review         SOGTA         DOMAL COS ANELES           ■ COMAL COS ANELES         Accept to the social of the social of the social o                                                                                                    | Payee 06481                                                                                                    |                     |                                |                                                |           |
| Impact Dy         FULIT PLIAIT ISOCS SIGNATIVEECO<br>DOM LOG ANULLS           Sign To         SIGD AC           Sign To         SIGD AC           Dom Log AnulLS         Dom Log AnulLS           Ancept Py         FULIT ISOCS SIGD ACTIVEECO           Impact Prime         SIGD AC           CALL DEF PLIAIT // SIGD SIGD ACTIVEECO         Dom Log AnulLS           Concept Prime         Dom Log AnulLS           Concept Prime         Anore Prime Pline           Concept Prime         Anore Prime Pline           Description Pline         Anore Pline                                                                                                    | Pay Official SL4701 The Inspecto                                                                                                    | r enters the Accep  | ance Date.                     |                                                |           |
| Inspect by         FLM117         FLM117 ISOCS SIOS ATTN BECO<br>DMA LOB ANCERS           Sign To         SIOS JAC         DDMA LOB ANCERS           Arcept Py         FLM17 ISOCS SIOS ATTN BECO<br>DMA LOB ANCERS         DECEMBER AND AND AND AND AND AND AND AND AND AND                                                                                                    | Admin FUM417                                                                                                    | FUM17 1 SOCS SOCS A | TN BECO                        |                                                |           |
| Ship To     SSID 2A     DCMA LOS ANGELES       Accept By     FU4417     FU4417 ISCCS SOCS ATTN BECO       Reviewer     SOS12A     DOMA LOS WORLES       TReviewer Braits     Acceptance Date     Name of the source of the source                                                                                                    | Increase Bur El 16417                                                                                                    |                     |                                |                                                |           |
| Arcogity         FUL417         FUL417 ISOCS SIGS ATTNEECO           Breader         50512A         DCM LOS MORELS           TRODUCT FIRMS         CACINA DER MORELS         Compared and the contrast, except as more the contrast, except as more the contrast, except                                                                                                    |                                                                                                    |                     | The bego                       |                                                |           |
| Receiver         50512A         DCMA LOS MOELES           : Reparter Flastis                                                                                                    |                                                                                                    |                     |                                |                                                |           |
| Reguest fields     COGA Inspection Date     Cocoptance Date     Cocoptance     Cocoptance Date     Cocoptance Date     Co                                                                                                    |                                                                                                    |                     | IN BECO                        |                                                |           |
| ACTION BY: FU4417*  COA Inspection Date Acceptance Date Acceptance Date Supervise and they conform to contract, except as noted here or on supporting documents  Acceptance Date 2016/1201  Date: to billion  Support to billion  Support to billion                                                                                                    |                                                                                                    | DCMA LOS ANGELES    |                                |                                                |           |
| Si     CoA     Issgertion Date     Acceptance Date     Has been made by ner with my segerities and my segerities and my segret and my segret and my segerities and my segret and my segret                                                                                                    |                                                                                                    |                     |                                |                                                |           |
| ØF CAA         Inspection Date         Acceptance Date         noted herein of on septoning documents           ØF Acceptance         2019/71/01         2019/71/01         Septoning                                                                                                    | ACTION BY: FU4417 *                                                                                                    |                     |                                |                                                |           |
| Acceptance     2016/1201     2016/1201     Signature                                                                                                    | Z C0A                                                                                                    |                     | Has been made by me or under m | y supervision and they conform to contract, ex | icept as  |
| 2016/1201 III 2016/1201 III                                                                                                    |                                                                                                    | Acceptance Date     | Tioled Here                    | an or on supporting documents                  |           |
| Paiert to Initiator                                                                                                    | Acceptance 2016/13/01                                                                                                    | 2016/12/01          |                                | Signature                                      |           |
| Signature Of Authorized Government Representative                                                                                                    |                                                                                                    | 2010/12/01          | _                              |                                                |           |
|                                                                                                    |                                                                                                    |                     | Signature Of Aut               | horized Government Representative              |           |
|                                                                                                    |                                                                                                    |                     |                                |                                                |           |

The Inspector enters the Acceptance Date.

| User Government Docum                      | entation Lookup Exit             |                                  |                                 |                                             |        |
|--------------------------------------------|----------------------------------|----------------------------------|---------------------------------|---------------------------------------------|--------|
| Inspector - Energy Rece                    | iving Report                     |                                  |                                 |                                             |        |
| Header Line Item                           | statement of Quality Time Statem | ent Addresses Nisc. Info Pack Pr | review Document                 |                                             |        |
| Transportation Leg                         |                                  | Standard Carrier Alpha Code      | Bill of Lading Number           | Bill of Lading Type                         |        |
|                                            |                                  |                                  |                                 |                                             | _      |
| Secondary Transpor                         | tation Tracking Number           |                                  | Tracking Type                   | Tracking Description                        |        |
|                                            |                                  |                                  |                                 |                                             |        |
|                                            |                                  |                                  |                                 |                                             |        |
| Special Package Markings /                 | Special Handling Requirements    |                                  |                                 |                                             |        |
|                                            |                                  |                                  |                                 |                                             |        |
| Summary of Detail Level Inf                | ormation                         |                                  |                                 | Tota                                        | 1 (\$) |
| 1 CLIN/SLIN(s)                             |                                  |                                  |                                 | 2.50                                        | 0.00   |
| Routing Information                        |                                  |                                  |                                 |                                             |        |
| Role                                       | Location Code                    | 1                                |                                 |                                             |        |
| Pavee                                      | 06481                            | 1                                |                                 |                                             |        |
| Payee<br>Pay Official                      | SI 4701                          | The Inspector clicks the         | Signature button.               |                                             |        |
|                                            |                                  | *                                |                                 |                                             |        |
| Admin                                      | FU4417                           | FU4417 1 SOCS SO                 |                                 |                                             |        |
| Inspect By                                 | FU4417                           | FU4417 1 SOCS SO                 |                                 |                                             |        |
| Ship To                                    | S0512A                           | DCMA LOS ANGELI                  | ES                              |                                             |        |
| Accept By                                  | FU4417                           | FU4417 1 SOCS SO                 | DCS ATTN BECO                   |                                             |        |
| Receiver                                   | S0512A                           | DCMA LOS ANGELI                  | ES                              |                                             |        |
| * = Required Fields                        |                                  |                                  |                                 | -                                           |        |
| ACTION BY: FU4417 *                        |                                  |                                  |                                 |                                             |        |
| COA                                        |                                  |                                  | Has been made by me or under me | vision and they conform to contract, except | as     |
|                                            | Inspecti                         | on Date Acceptance Date          | e noted he                      | or on supporting documents                  |        |
|                                            | 2016/12/01                       | 2016/12/01                       |                                 | Signature                                   |        |
|                                            |                                  | 2010/12/01                       |                                 |                                             |        |
| CQA     Acceptance     Reject to Initiator |                                  |                                  |                                 |                                             |        |
| Acceptance                                 |                                  |                                  | Signature Of Autho              | orized Government Representative            |        |

The Inspector clicks the Signature button.

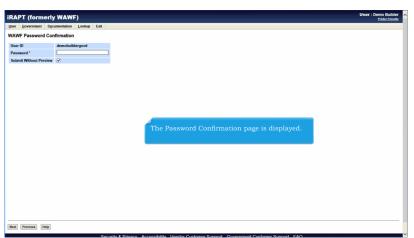

The Password Confirmation page is displayed.

| CAPT (formerly         | ( WAWF)               |                                                                       | User : Demo B |
|------------------------|-----------------------|-----------------------------------------------------------------------|---------------|
| er Government Doc      | umentation Lookup Exi | A [                                                                   |               |
| AWF Password Cor       | nfirmation            |                                                                       |               |
| Jser ID                | demobuildergovd       |                                                                       |               |
| Password *             | •••••                 |                                                                       |               |
| Submit Without Preview | <b>V</b>              |                                                                       |               |
|                        |                       | The Inspector enters the correct password and clicks the next button. |               |
|                        |                       |                                                                       |               |
|                        |                       |                                                                       |               |

The Inspector enters the correct password and clicks the next button.

| RAPT (former///AWF              | )                                                          | User : Demo Buil<br>Printer Frie                  |
|---------------------------------|------------------------------------------------------------|---------------------------------------------------|
| ser Governm Documentation       | Lookup Exit                                                |                                                   |
| uccess                          |                                                            |                                                   |
| The Source Inspection and Acce  | ptance Energy Receiving Report was successfully inspected. |                                                   |
| Contract New Delivery Order     | Shipmen Humber Invoice Number<br>PUL2488                   |                                                   |
|                                 |                                                            |                                                   |
| submission w                    |                                                            | , the iRAPT system informs the Inspector that the |
| submission w                    |                                                            |                                                   |
| submission wa<br>E-mails, FTP a | as successful.                                             |                                                   |
| submission wa<br>E-mails, FTP a | as successful.                                             |                                                   |
| submission wa<br>E-mails, FTP a | as successful.                                             |                                                   |
| submission wa<br>E-mails, FTP a | as successful.                                             |                                                   |

After the Energy Receiving Report has been inspected, the iRAPT system informs the Inspector that the submission was successful.

E-mails, FTP and EDI notifications were sent as applicable.

The Inspector may add more email addresses by clicking the Send Additional Email Notifications link.

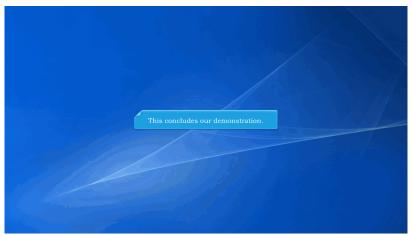

This concludes our demonstration.